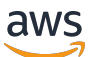

Detalles criptográficos de AWS KMS

# AWS Key Management Service

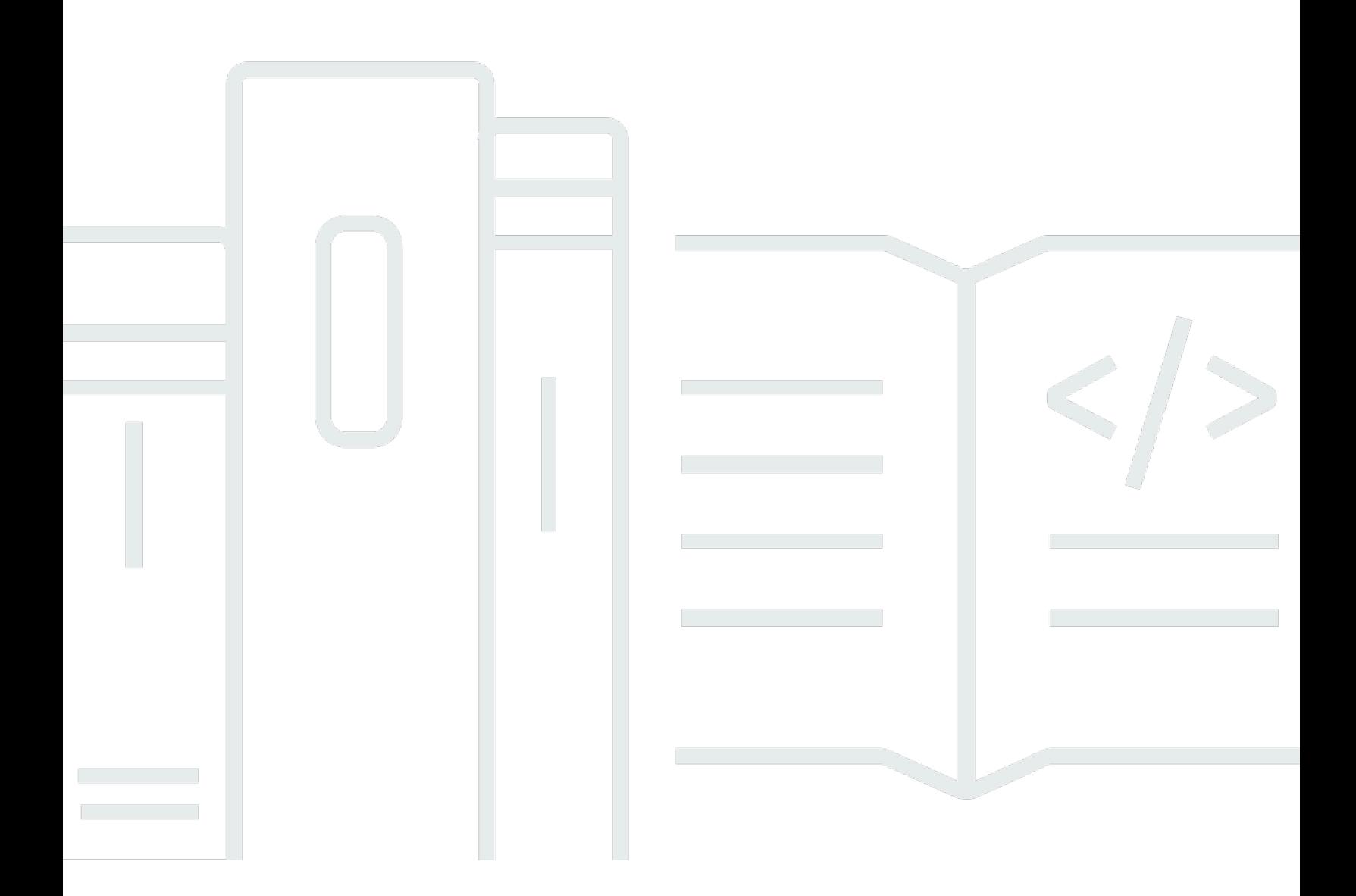

Copyright © 2024 Amazon Web Services, Inc. and/or its affiliates. All rights reserved.

## AWS Key Management Service: Detalles criptográficos de AWS KMS

Copyright © 2024 Amazon Web Services, Inc. and/or its affiliates. All rights reserved.

Las marcas comerciales y la imagen comercial de Amazon no se pueden utilizar en relación con ningún producto o servicio que no sea de Amazon, de ninguna manera que pueda causar confusión entre los clientes y que menosprecie o desacredite a Amazon. Todas las demás marcas comerciales que no son propiedad de Amazon son propiedad de sus respectivos propietarios, que pueden o no estar afiliados, relacionados o patrocinados por Amazon.

# **Table of Contents**

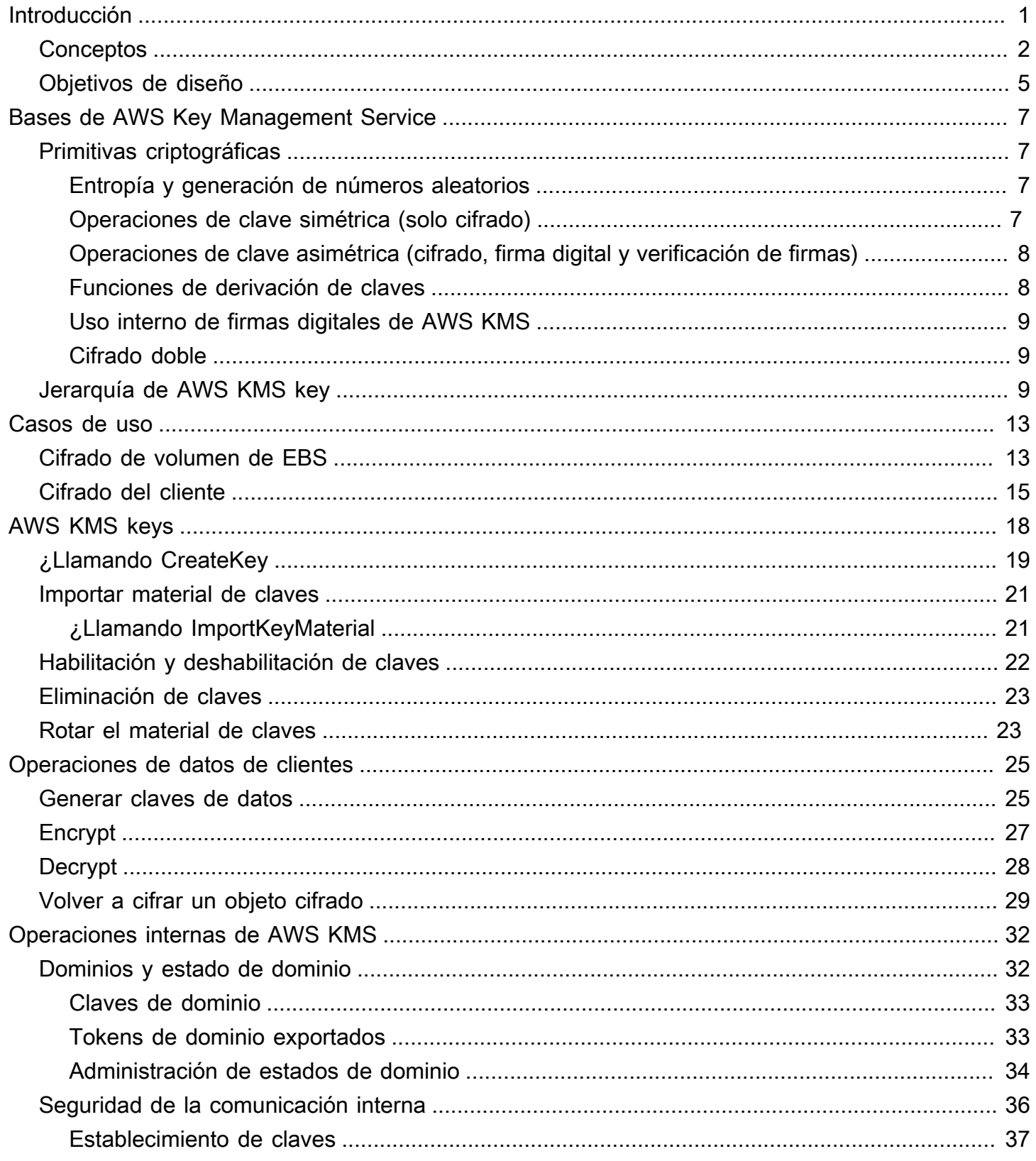

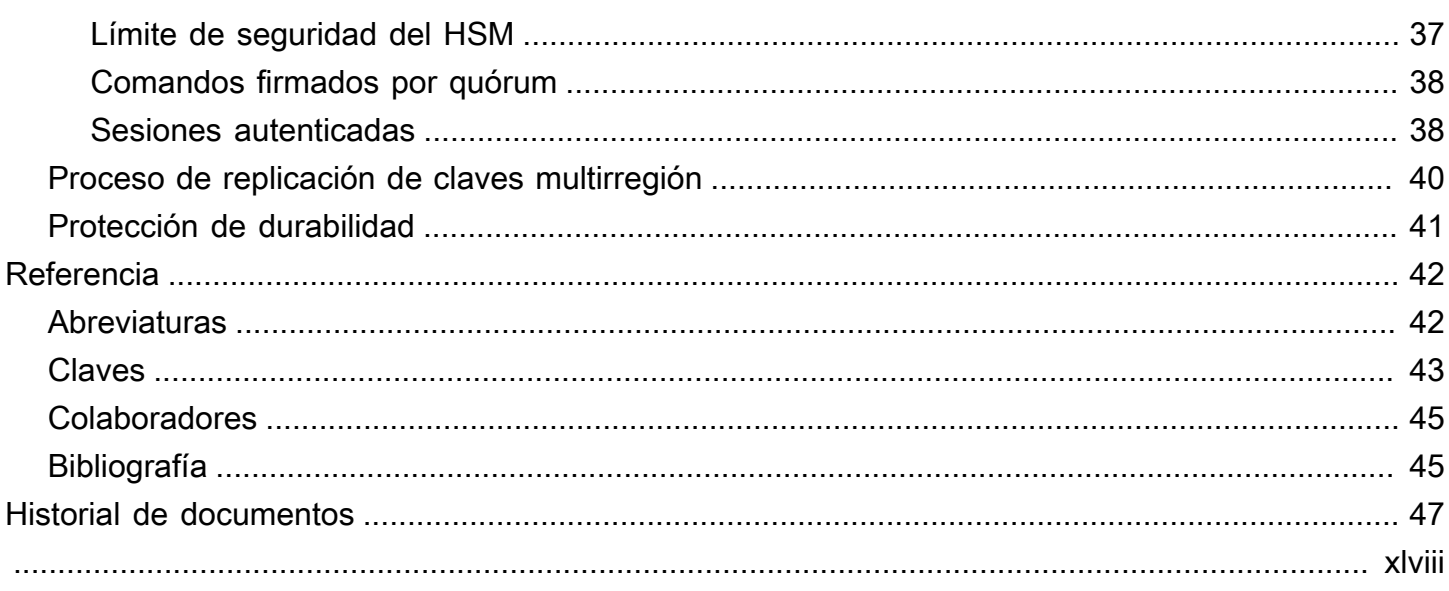

# <span id="page-4-0"></span>Introducción a los detalles criptográficos de AWS KMS

AWS Key Management Service (AWS KMS) proporciona una interfaz web con el fin de generar y administrar claves criptográficas y funciona como proveedor de servicios criptográficos para proteger los datos. AWS KMS ofrece servicios de gestión de claves tradicionales integrados con servicios de AWS con el objetivo de proporcionar una vista coherente de las claves de los clientes a través de AWS, con gestión y auditoría centralizadas. Este documento técnico proporciona una descripción detallada de las operaciones criptográficas de AWS KMS para ayudarlo a evaluar las características que ofrece el servicio.

AWS KMS incluye una interfaz web a través de la AWS Management Console, la interfaz de línea de comandos y las operaciones de la API RESTful para solicitar operaciones criptográficas de una flota distribuida de módulos de seguridad de hardware (HSM) con validación FIPS 140-2 [[1](#page-48-2)]. El HSM de AWS KMS es un dispositivo criptográfico de hardware independiente multichip diseñado para proporcionar funciones criptográficas dedicadas que cumplan con los requisitos de seguridad y escalabilidad de AWS KMS. Puede establecer su propia jerarquía criptográfica basada en el HSM con claves que administra como AWS KMS keys. Estas claves están disponibles solo en los HSM y solo en la memoria durante el tiempo necesario para procesar su solicitud criptográfica. Puede crear varias claves de KMS, cada una representada por su ID de clave. Solo en los roles y cuentas IAM de AWS administradas por cada cliente se pueden crear, eliminar o utilizar claves de KMS de cliente para cifrar, descifrar, firmar o verificar datos. Puede definir controles de acceso sobre quién puede administrar o utilizar claves de KMS mediante la creación de una política adjunta a la clave. Estas políticas permiten definir usos específicos de la aplicación para las claves en cada operación de la API.

Además, la mayoría de los servicios de AWS admiten el cifrado de datos en reposo mediante el uso de las claves de KMS. Esta capacidad permite a los clientes controlar cómo y cuándo los servicios de AWS pueden acceder a datos cifrados al controlar cómo y cuándo se puede acceder a las claves de KMS.

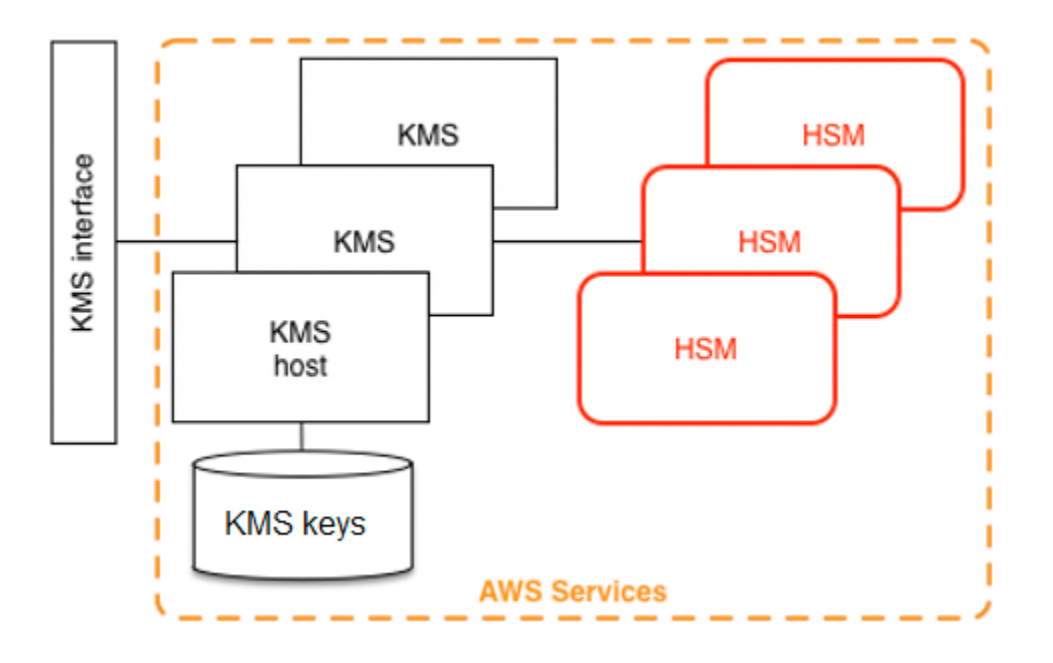

AWS KMS es un servicio en niveles que consiste en anfitriones de AWS KMS orientados a la Web y un nivel de HSM. La agrupación de estos anfitriones en niveles forma la pila de AWS KMS. Todas las solicitudes a AWS KMS deben realizarse a través del protocolo Transport Layer Security (TLS) y deben terminar en un anfitrión de AWS KMS. Los anfitriones de AWS KMS solo permiten TLS con un conjunto de cifrado que proporciona [confidencialidad directa](http://dx.doi.org/10.6028/NIST.SP.800-52r2). AWS KMS autentica y autoriza las solicitudes mediante los mismos mecanismos de credenciales y políticas de AWS Identity and Access Management (IAM) que están disponibles para todas las demás operaciones de la API de AWS.

# <span id="page-5-0"></span>Conceptos básicos

Conocer algunos términos y conceptos básicos hará que le resulte más fácil aprovechar al máximo AWS Key Management Service.

### AWS KMS key

### **a** Note

AWS KMS reemplaza el término clave maestra del cliente (CMK) por AWS KMS key y clave de KMS. El concepto no ha cambiado. Para evitar que se produzcan cambios, AWS KMS mantiene algunas variaciones de este término.

Una clave lógica que representa la parte superior de la jerarquía de claves. Una clave de KMS se le asigna un nombre de recurso de Amazon (ARN) que incluye un identificador de clave único o un ID de clave. AWS KMS keys tienen tres tipos:

- Clave administrada por clientes: los clientes crean y controlan el ciclo de vida y las políticas clave de las claves administradas por el cliente. Todas las solicitudes realizadas con estas claves se registran como CloudTrail eventos.
- Claves administradas por AWS: AWS crea y controla el ciclo de vida y las políticas clave de Claves administradas por AWS, que son recursos en una Cuenta de AWS de cliente. Los clientes pueden ver las políticas de acceso y CloudTrail los eventos de estas clavesClaves administradas por AWS, pero no pueden administrar ningún aspecto de estas claves. Todas las solicitudes realizadas con estas claves se registran como CloudTrail eventos.
- Claves propiedad de AWS: estas claves son creadas y utilizadas exclusivamente por AWS para operaciones de cifrado interno en diferentes servicios de AWS. Los clientes no tienen visibilidad de las políticas clave ni Clave propiedad de AWS de su uso CloudTrail.

### Alias

Un nombre fácil de utilizar que se encuentra asociado a una clave de KMS. El alias se puede utilizar de forma indistinta con el ID de clave en muchas de las operaciones de la API de AWS KMS.

### Permisos

Una política adjunta a una clave de KMS que define permisos en la clave. La política predeterminada permite cualquier entidad principal que defina, así como que la Cuenta de AWS agregue políticas de IAM que hagan referencia a la clave.

### Concesiones

El permiso delegado para utilizar una clave de KMS cuando las entidades principales de IAM o la duración de uso previstas no se conocen desde el principio y, por lo tanto, no se pueden agregar a una clave o política de IAM. Uno de los usos de las concesiones es definir los permisos de alcance reducido sobre cómo un servicio de AWS puede utilizar una clave de KMS. Es posible que el servicio necesite utilizar su clave para realizar un trabajo asincrónico en su nombre en datos cifrados en ausencia de una llamada a la API firmada de forma directa por usted.

### Claves de datos

Claves criptográficas generadas en HSM, protegidas por una clave de KMS. AWS KMS permite a las entidades autorizadas obtener claves de datos protegidas por una clave de KMS. Se pueden

devolver como claves de datos de texto sin formato (sin cifrar) y como claves de datos cifradas. Las claves de datos pueden ser simétricas o asimétricas (con las partes públicas y privadas devueltas).

#### Textos cifrados

La salida cifrada de AWS KMS, a veces conocida como texto cifrado del cliente para evitar la confusión. El texto cifrado contiene datos cifrados con información adicional que identifica la clave de KMS que se utilizará en el proceso de descifrado. Las claves de datos cifradas son un ejemplo común de texto cifrado producido cuando se utiliza una clave de KMS, pero cualquier dato de menos de 4 KB de tamaño se puede cifrar bajo una clave de KMS para producir un texto cifrado.

### Contexto de cifrado

Un mapa de par de valor de clave de información adicional asociada a información protegida por AWS KMS. AWS KMS utiliza el cifrado autenticado para proteger las claves de datos. El contexto de cifrado se incorpora en el AAD del cifrado autenticado en textos cifrados con AWS KMS. Esta información de contexto es opcional y no se devuelve cuando se solicita una clave (o una operación de cifrado). Pero si se utiliza, este valor de contexto es necesario para completar una operación de descifrado con éxito. Un uso previsto del contexto de cifrado es proporcionar información autenticada adicional. Esta información puede ayudarle a aplicar las políticas y a incluirla en los AWS CloudTrail registros. Por ejemplo, podría utilizar un par de valor de clave de {"key name":"satellite uplink key"} para nombrar la clave de datos. El uso posterior de la clave crea una entrada de AWS CloudTrail que incluye "nombre de clave": "clave de enlace ascendente de satélite". Esta información adicional puede proporcionar un contexto útil para comprender por qué se utilizó una clave de KMS determinada.

### Clave pública

Cuando se utilizan cifrados asimétricos (RSA o curva elíptica), la clave pública es el "componente público" de un par de claves público-privado. La clave pública se puede compartir y distribuir a entidades que necesitan cifrar datos para el propietario del par de claves público-privado. Para las operaciones de firma digital, la clave pública se utiliza a fin de verificar la firma.

### Clave privada

Cuando se utilizan cifrados asimétricos (RSA o curva elíptica), la clave privada es el "componente privado" de un par de claves público-privado. La clave privada se utiliza para descifrar los datos o crear firmas digitales. Al igual que las claves de KMS simétricas, las claves privadas se cifran en HSM. Solo se descifran en la memoria a corto plazo del HSM y únicamente durante el tiempo necesario para procesar su solicitud criptográfica.

## <span id="page-8-0"></span>Objetivos de diseño de AWS KMS

AWS KMS está diseñado para cumplir los siguientes requisitos.

### Durabilidad

La durabilidad de las claves criptográficas está diseñada para igualar a la de los servicios de mayor durabilidad en AWS. Una única clave criptográfica puede cifrar grandes volúmenes de datos acumulados durante mucho tiempo.

### Confiabilidad

El uso de las claves está protegido por las políticas de control de acceso que usted define y administra. No existe ningún mecanismo para exportar claves de KMS de texto no cifrado. La confidencialidad de las claves criptográficas es crucial. Se requieren varios empleados de Amazon con acceso específico a roles para realizar los controles de acceso basados en quórum con el fin de llevar a cabo acciones administrativas en los HSM.

### Baja latencia y alto rendimiento

AWS KMS proporciona operaciones criptográficas a niveles de latencia y rendimiento adecuados para su uso por otros servicios en AWS.

### Regiones independientes

AWS proporciona regiones independientes para los clientes que necesitan restringir el acceso a datos en diferentes regiones. El uso de claves se puede aislar dentro de una Región de AWS. Fuente segura de números aleatorios

Debido a que la criptografía rigurosa depende de la generación de números aleatorios verdaderamente impredecibles, AWS KMS proporciona una fuente de alta calidad y con validación de números aleatorios.

### Auditoría

AWS KMSregistra el uso y la administración de las claves criptográficas en AWS CloudTrail los registros. Puede utilizar AWS CloudTrail para inspeccionar la utilización de las claves criptográficas, incluido cómo utilizan las claves los servicios de AWS en su nombre.

Para lograr estos objetivos, el sistema de AWS KMS incluye un conjunto de operadores de AWS KMS y operadores de anfitrión de servicio (en conjunto, "operadores") que administran los "dominios". Un dominio es un conjunto definido regionalmente de servidores de AWS KMS, los HSM y los operadores. Cada operador de AWS KMS tiene un token de hardware que contiene un par de claves privadas y públicas que se utiliza para autenticar las acciones. Los HSM tienen un par de claves privadas y públicas adicional para establecer claves de cifrado que protegen la sincronización de estado del HSM.

Este artículo ilustra cómo AWS KMS protege las claves y otros datos que desea cifrar. A lo largo de este documento, las claves de cifrado o los datos que desea cifrar se denominan "secretos" o "material secreto".

# <span id="page-10-0"></span>Bases de AWS Key Management Service

Los temas en este capítulo describen las primitivas criptográficas en AWS Key Management Service y dónde se utilizan. También presentan los elementos básicos de AWS KMS.

### Temas

- [Primitivas criptográficas](#page-10-1)
- [Jerarquía de AWS KMS key](#page-12-2)

# <span id="page-10-1"></span>Primitivas criptográficas

AWS KMS utiliza algoritmos criptográficos configurables para que el sistema pueda migrar de un algoritmo aprobado, o modo, a otro de forma rápida. El conjunto inicial predeterminado de algoritmos criptográficos se ha seleccionado de algoritmos de los Estándares Federales de Procesamiento de la Información (aprobado por FIPS) para sus propiedades de seguridad y rendimiento.

### <span id="page-10-2"></span>Entropía y generación de números aleatorios

La generación de claves de AWS KMS se realiza en los HSM de AWS KMS. Los HSM implementan un generador de números aleatorios híbrido que utiliza el [NIST SP800-90A Generador de bits](https://nvlpubs.nist.gov/nistpubs/SpecialPublications/NIST.SP.800-90Ar1.pdf)  [aleatorios determinista \(DRBG\) CTR\\_DRBG mediante AES-256](https://nvlpubs.nist.gov/nistpubs/SpecialPublications/NIST.SP.800-90Ar1.pdf). Se encuentra sincronizado con un generador de bits aleatorio no determinista con 384 bits de entropía y actualizado con entropía adicional para proporcionar resistencia a la predicción en cada llamada de material criptográfico.

## <span id="page-10-3"></span>Operaciones de clave simétrica (solo cifrado)

Todos los comandos de cifrado de claves simétricas utilizados en los HSM utilizan los [Estándares](http://csrc.nist.gov/publications/fips/fips197/fips-197.pdf)  [de cifrado avanzado \(AES\)](http://csrc.nist.gov/publications/fips/fips197/fips-197.pdf), en el [Modo contador de Galois \(GCM\)](http://csrc.nist.gov/publications/nistpubs/800-38D/SP-800-38D.pdf) mediante claves de 256 bits. Las llamadas análogas para descifrar utilizan la función inversa.

AES-GCM es un esquema de cifrado autenticado. Además de cifrar texto sin formato a fin de producir texto cifrado, calcula una etiqueta de autenticación sobre el texto cifrado y los datos adicionales para los que se requiere autenticación (datos autenticados adicionales o AAD). La etiqueta de autenticación ayuda a garantizar que los datos provengan de la supuesta fuente y que el texto cifrado y los AAD no se hayan modificado.

Con más frecuencia, AWS omite la inclusión de los AAD en nuestras descripciones, en especial cuando se refiere al cifrado de claves de datos. En estos casos, el texto circundante implica que la estructura que se cifrará se divide entre el texto sin formato que se cifrará y los AAD de texto sin cifrar que se protegerán.

AWS KMS proporciona una opción para importar material de claves en una AWS KMS key en lugar de confiar en AWS KMS a fin de generar el material de claves. Este material de claves importado se puede cifrar con [RSAES-OAEP](https://datatracker.ietf.org/doc/html/rfc8017#section-7.1) o [RSAES-PKCS1-v1\\_5](https://datatracker.ietf.org/doc/html/rfc8017#section-7.2) para proteger la clave durante el traslado al HSM de AWS KMS. Los pares de claves de RSA se generan en los HSM de AWS KMS. El material de claves importado se descifra en un HSM de AWS KMS y se vuelve a cifrar con AES-GCM antes de que lo almacene el servicio.

## <span id="page-11-0"></span>Operaciones de clave asimétrica (cifrado, firma digital y verificación de firmas)

AWS KMS es compatible con el uso de operaciones de clave asimétrica tanto para operaciones de cifrado como de firma digital. Las operaciones de clave asimétrica se basan en un par de claves privadas y públicas relacionadas de forma matemática que puede utilizar para el cifrado y descifrado o la firma y verificación de la firma, pero no ambos. La clave privada nunca deja AWS KMS sin cifrar. Puede utilizar la clave pública en AWS KMS llamando a las operaciones de la API de AWS KMS o al descargar la clave pública y utilizarla fuera de AWS KMS.

AWS KMS es compatible con dos tipos de cifrados asimétricos.

- RSA-OAEP (para el cifrado) y RSA-PSS y RSA-PKCS-#1-v1\_5 (para la firma y verificación): es compatible con longitudes de clave de RSA (en bits): 2048, 3072 y 4096 para diferentes requisitos de seguridad.
- Curva elíptica (ECC): se utiliza de forma exclusiva para la firma y la verificación. Es compatible con curvas ECC: NIST P256, P384, P521, SECP 256k1.

### <span id="page-11-1"></span>Funciones de derivación de claves

Una función de derivación de claves se utiliza para derivar claves adicionales de una clave o secreto inicial. AWS KMS utiliza una función de derivación de claves (KDF) a fin de derivar claves por llamada para cada cifrado bajo una AWS KMS key. Todas las operaciones de KDF utilizan la [KDF en](https://nvlpubs.nist.gov/nistpubs/legacy/sp/nistspecialpublication800-108.pdf)  [modo contador](https://nvlpubs.nist.gov/nistpubs/legacy/sp/nistspecialpublication800-108.pdf) mediante HMAC [\[FIPS197\]](http://csrc.nist.gov/publications/fips/fips198-1/FIPS-198-1_final.pdf) con SHA256 [\[FIPS180\]](https://nvlpubs.nist.gov/nistpubs/FIPS/NIST.FIPS.180-4.pdf). La clave derivada de 256 bits se utiliza con AES-GCM para cifrar o descifrar datos y claves del cliente.

## <span id="page-12-0"></span>Uso interno de firmas digitales de AWS KMS

Las firmas digitales también se utilizan para autenticar comandos y comunicaciones entre entidades de AWS KMS. Todas las entidades de servicio tienen un par de claves de algoritmo de firma digital de curva elíptica (ECDSA). Emplean ECDSA como se define en el [Uso de algoritmos de](https://datatracker.ietf.org/doc/html/rfc5753/)  [criptografía de curva elíptica \(ECC\) en la sintaxis de mensajes criptográficos \(CMS\)](https://datatracker.ietf.org/doc/html/rfc5753/) y X9.62-2005: Criptografía de clave pública para el sector de servicios financieros: el Algoritmo de firma digital de curva elíptica (ECDSA). Las entidades utilizan el algoritmo hash seguro definido en [Publicaciones](https://nvlpubs.nist.gov/nistpubs/FIPS/NIST.FIPS.180-4.pdf) [de los Estándares Federales de Procesamiento de la Información, FIPS PUB 180-4](https://nvlpubs.nist.gov/nistpubs/FIPS/NIST.FIPS.180-4.pdf), conocido como SHA384. Las claves se generan en la curva secp384r1 (NIST-P384).

## <span id="page-12-1"></span>Cifrado doble

Una construcción básica utilizada en muchos sistemas criptográficos es el cifrado doble. El cifrado doble utiliza dos o más claves criptográficas para proteger un mensaje. Por lo general, una clave se deriva de una clave estática K de plazo más largo y otra clave es una clave por mensaje, msgKey, que se genera para cifrar el mensaje. El doble cifrado se forma al cifrar el mensaje: ciphertext = Encrypt(msgKey, message). A continuación, la clave del mensaje se cifra con la clave estática a largo plazo: encKey = Encrypt(k, msgKey). Por último, los dos valores (encKey, ciphertext) se empaquetan en una sola estructura, o mensaje con cifrado doble.

El destinatario, con acceso a la K, puede abrir el mensaje con doble cifrado al descifrar primero la clave cifrada y, a continuación, al descifrar el mensaje.

AWS KMS proporciona la capacidad de administrar estas claves estáticas de plazo más largo y automatizar el proceso de cifrado doble de sus datos.

Además de las capacidades de cifrado que se proporcionan en el servicio de AWS KMS, el [SDK de](https://docs.aws.amazon.com/encryption-sdk/latest/developer-guide/introduction.html) [cifrado de AWS](https://docs.aws.amazon.com/encryption-sdk/latest/developer-guide/introduction.html) proporciona bibliotecas de cifrado doble del lado del cliente. Puede utilizar estas bibliotecas para proteger sus datos y las claves de cifrado que se utilizan a fin de cifrar esos datos.

# <span id="page-12-2"></span>Jerarquía de AWS KMS key

La jerarquía de claves comienza con una clave lógica de nivel superior, una AWS KMS key. Una clave de KMS representa un contenedor para material clave de nivel superior y está definida de forma única dentro del espacio de nombres del servicio de AWS con un nombre de recurso de Amazon (ARN). El ARN incluye un identificador de clave generado de forma única, un ID de clave. Una clave de KMS se crea en función de una solicitud iniciada por el usuario a través de AWS KMS. En la recepción, AWS KMS solicita la creación de una clave de backup de HSM (HBK) inicial que se colocará en el contenedor de claves de KMS. La HBK se genera en un HSM en el dominio y está diseñada para no exportarse nunca del HSM en texto sin formato. En su lugar, la HBK se exporta cifrada con claves de dominio administradas por HSM. Estas HBK exportadas se conocen como tokens de clave exportados (EKT).

El EKT se exporta a un almacenamiento de larga duración y de baja latencia. Por ejemplo, supongamos que recibe un ARN para la clave de KMS lógica. Esto representa la parte superior de una jerarquía de claves, o contexto criptográfico. Puede crear varias claves de KMS dentro de su cuenta y establecer políticas en sus claves de KMS como cualquier otro recurso de AWS con nombre.

Dentro de la jerarquía de una clave de KMS específica, la HBK puede considerarse como una versión de la clave de KMS. Cuando desea rotar la clave de KMS a través de AWS KMS, se crea una nueva HBK y se la asocia con la clave de KMS como la HBK activa para la clave de KMS. Las HBK antiguas se conservan y se pueden utilizar para descifrar y verificar datos previamente protegidos. Pero solo se puede usar la clave criptográfica activa para proteger nueva información.

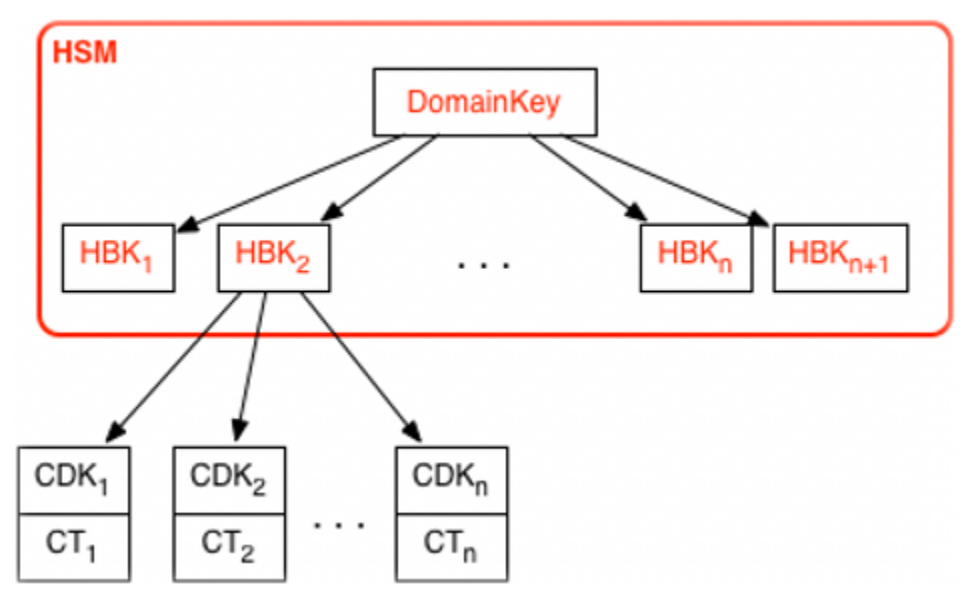

Puede realizar solicitudes a través de AWS KMS con el objetivo de utilizar las claves de KMS para proteger directamente la información o solicitar claves adicionales generadas por HSM que estén protegidas con su propia clave de KMS. Estas claves se denominan claves de datos del cliente o CDK. Las CDK se pueden devolver cifradas como texto cifrado (CT), como texto sin formato o de ambas maneras. Todos los objetos cifrados con una clave de KMS (ya sean datos proporcionados por el cliente o claves generadas por HSM) se pueden descifrar solo en un HSM mediante una llamada a través de AWS KMS.

El texto cifrado devuelto, o la carga útil descifrada, nunca se almacena en AWS KMS. La información se le devuelve a través de su conexión TLS a AWS KMS. Esto también se aplica a las llamadas realizadas por servicios de AWS en su nombre.

La jerarquía de claves y las propiedades de clave específicas aparecen en la siguiente tabla.

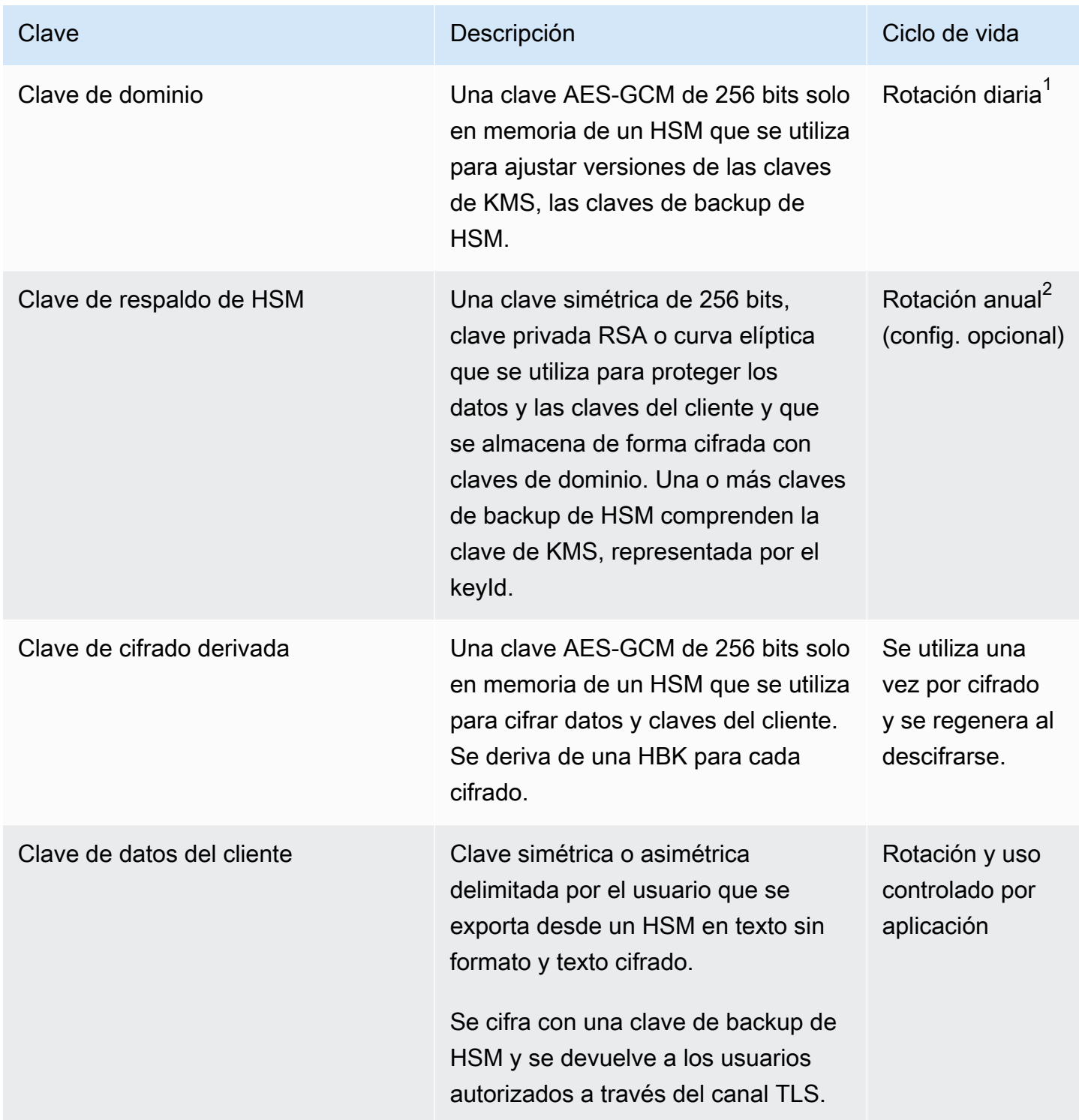

 $^{\text{1}}$  AWS KMS puede disminuir de vez en cuando la rotación de claves de dominio a, como máximo, una vez por semana, para tener en cuenta las tareas de gestión y configuración del dominio.

 $^{\mathsf{2}}$  Las Claves administradas por AWS predeterminadas que AWS KMS crea y administra en su nombre se rotan anualmente de forma automática.

# <span id="page-16-0"></span>Casos de uso de AWS KMS

Los casos de uso pueden ayudarlo a sacar el máximo provecho de AWS Key Management Service. El primer caso demuestra cómo AWS KMS realiza el cifrado en el lado del servidor con AWS KMS keys en un volumen de Amazon Elastic Block Store (Amazon EBS). El segundo caso es una aplicación del lado del cliente que demuestra cómo puede usar el cifrado doble para proteger el contenido con AWS KMS.

### Temas

- [Cifrado de volumen de Amazon EBS](#page-16-1)
- [Cifrado del cliente](#page-18-0)

## <span id="page-16-1"></span>Cifrado de volumen de Amazon EBS

Amazon EBS ofrece capacidad de cifrado de volumen. Cada volumen se cifra con claves [AES-256-](http://csrc.nist.gov/publications/nistpubs/800-38E/nist-sp-800-38E.pdf) [XTS](http://csrc.nist.gov/publications/nistpubs/800-38E/nist-sp-800-38E.pdf). Esto requiere dos claves de volumen de 256 bits, lo que se puede considerar como una clave de volumen de 512 bits. La clave de volumen se cifra con una clave de KMS en su cuenta. Para que Amazon EBS pueda cifrar un volumen en su nombre, debe tener acceso a fin de generar una clave de volumen (VK) con una clave de KMS de la cuenta. Para ello, se debe proporcionar una concesión para Amazon EBS a la clave de KMS con el fin de crear claves de datos y cifrar y descifrar estas claves de volumen. Ahora Amazon EBS utiliza AWS KMS con una clave de KMS para generar claves de volumen cifradas de AWS KMS.

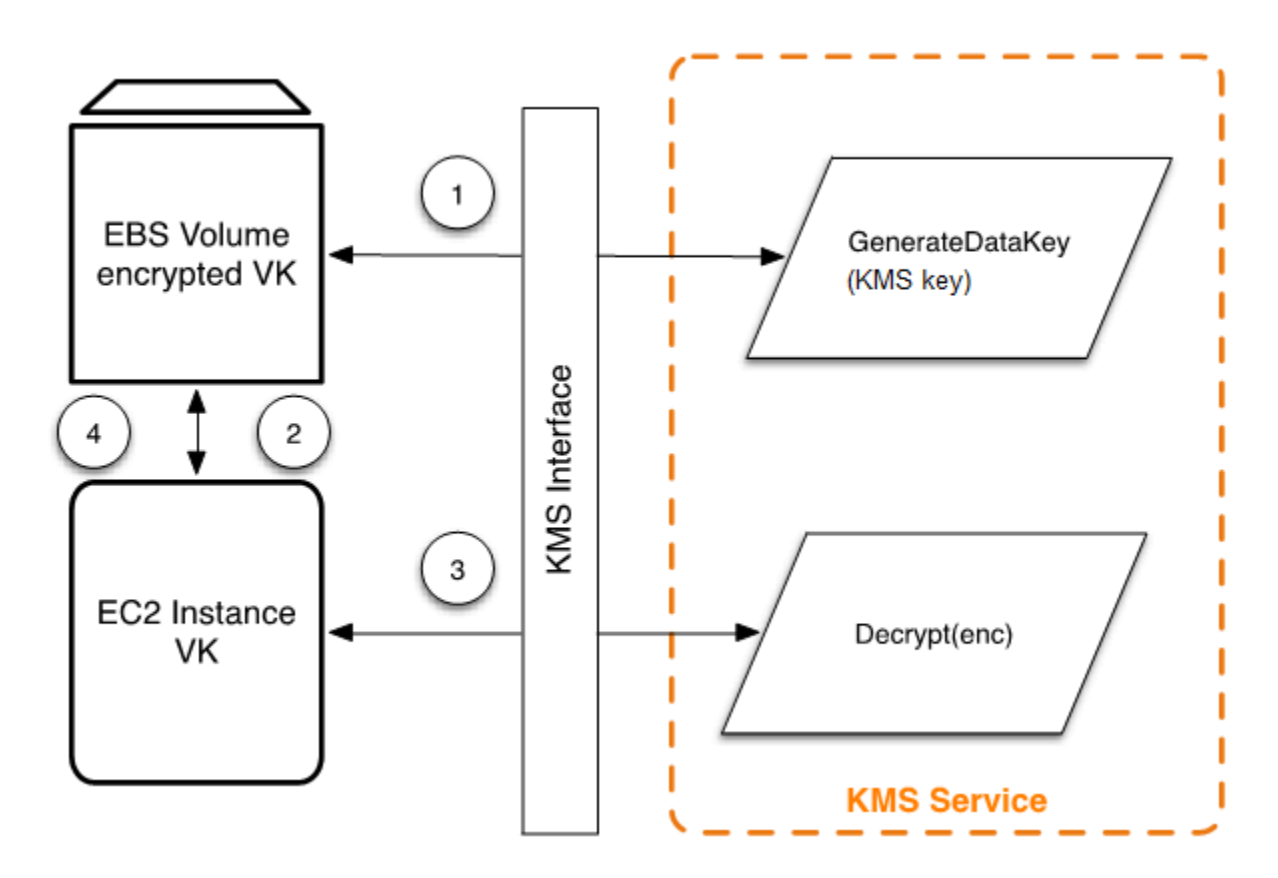

El siguiente flujo de trabajo cifra los datos que se están escribiendo en un volumen de Amazon EBS:

- 1. Amazon EBS obtiene una clave de volumen cifrada con una clave de KMS a través de AWS KMS en una sesión TLS y almacena la clave cifrada con los metadatos del volumen.
- 2. Cuando se monta el volumen de Amazon EBS, se recupera la clave de volumen cifrada.
- 3. Una llamada a AWS KMS por TLS se realiza para descifrar la clave de volumen cifrada. AWS KMS identifica la clave de KMS y realiza una solicitud interna a un HSM de la flota para descifrar la clave de volumen cifrada. A continuación, AWS KMS devuelve la clave de volumen al host de Amazon Elastic Compute Cloud (Amazon EC2) que contiene la instancia a través de la sesión de TLS.
- 4. La clave de volumen se utiliza para cifrar y descifrar todos los datos que se envían a los volúmenes de Amazon EBS adjuntos y se reciben de ellos. Amazon EBS conserva la clave de volumen cifrada para su uso posterior en caso de que la clave de volumen en la memoria ya no esté disponible.

Para obtener más información sobre el cifrado de volúmenes de Amazon EBS con claves de KMS, consulte [¿Cómo Amazon Elastic Block Store \(Amazon EBS\) utiliza AWS KMS?](https://docs.aws.amazon.com/kms/latest/developerguide/services-ebs.html) en la Guía para

desarrolladores de AWS Key Management Service y Cifrado de Amazon EBSen la [Guía del usuario](https://docs.aws.amazon.com/AWSEC2/latest/UserGuide/EBSEncryption.html)  [de Amazon EC2 para instancias de Linux](https://docs.aws.amazon.com/AWSEC2/latest/UserGuide/EBSEncryption.html) y la [Guía del usuario de Amazon EC2 para instancias de](https://docs.aws.amazon.com/AWSEC2/latest/WindowsGuide/EBSEncryption.html)  [Windows.](https://docs.aws.amazon.com/AWSEC2/latest/WindowsGuide/EBSEncryption.html)

### <span id="page-18-0"></span>Cifrado del cliente

El [AWS Encryption SDK](https://docs.aws.amazon.com/encryption-sdk/latest/developer-guide/introduction.html) incluye una operación de API para realizar el cifrado doble con una clave de KMS. Para obtener recomendaciones completas y detalles de uso, consulte la [documentación](https://docs.aws.amazon.com/encryption-sdk/latest/developer-guide/)  [relacionada](https://docs.aws.amazon.com/encryption-sdk/latest/developer-guide/). Las aplicaciones cliente pueden utilizar el AWS Encryption SDK para realizar el cifrado doble con AWS KMS.

```
// Instantiate the SDK
final AwsCrypto crypto = new AwsCrypto();
// Set up the KmsMasterKeyProvider backed by the default credentials
final KmsMasterKeyProvider prov = new KmsMasterKeyProvider(keyId); 
// Do the encryption
final byte[] ciphertext = crypto.encryptData(prov, message);
```
La aplicación cliente puede ejecutar los siguientes pasos:

- 1. Se realiza una solicitud con una clave de KMS para obtener una nueva clave de datos. Se devuelve una clave de datos cifrada y una versión de texto sin formato de esta.
- 2. En el AWS Encryption SDK, la clave de datos en texto sin formato se utiliza para cifrar el mensaje. A continuación, la clave de datos en texto sin formato se elimina de la memoria.
- 3. La clave de datos cifrada y el mensaje cifrado se combinan en una única matriz de bytes de texto cifrado.

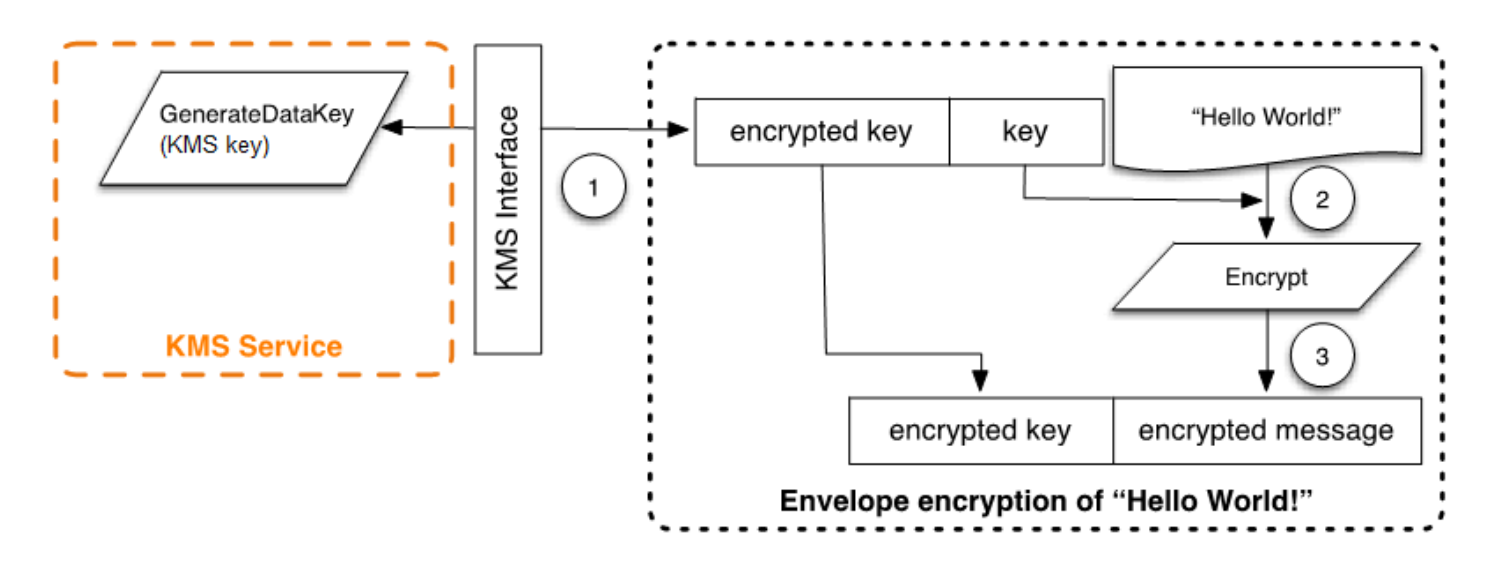

El mensaje con cifrado doble se puede descifrar mediante la funcionalidad de descifrado para obtener el mensaje que se cifró originalmente.

```
final AwsCrypto crypto = new AwsCrypto();
final KmsMasterKeyProvider prov = new KmsMasterKeyProvider(keyId);
// Decrypt the data
final CryptoResult<byte[], KmsMasterKey> res = crypto.decryptData(prov, ciphertext);
// We need to check the KMS key to ensure that the 
// assumed key was used
if (!res.getMasterKeyIds().get(0).equals(keyId)) { 
      throw new IllegalStateException("Wrong key id!");
}
byte[] plaintext = res.getResult();
```
- 1. El AWS Encryption SDK analiza el mensaje con cifrado doble para obtener la clave de datos cifrada y realizar una solicitud a AWS KMS con el fin de descifrar la clave de datos.
- 2. El AWS Encryption SDK recibe la clave de datos en texto sin formato de AWS KMS.
- 3. La clave de datos se utiliza para descifrar el mensaje, lo que devuelve el texto sin formato inicial.

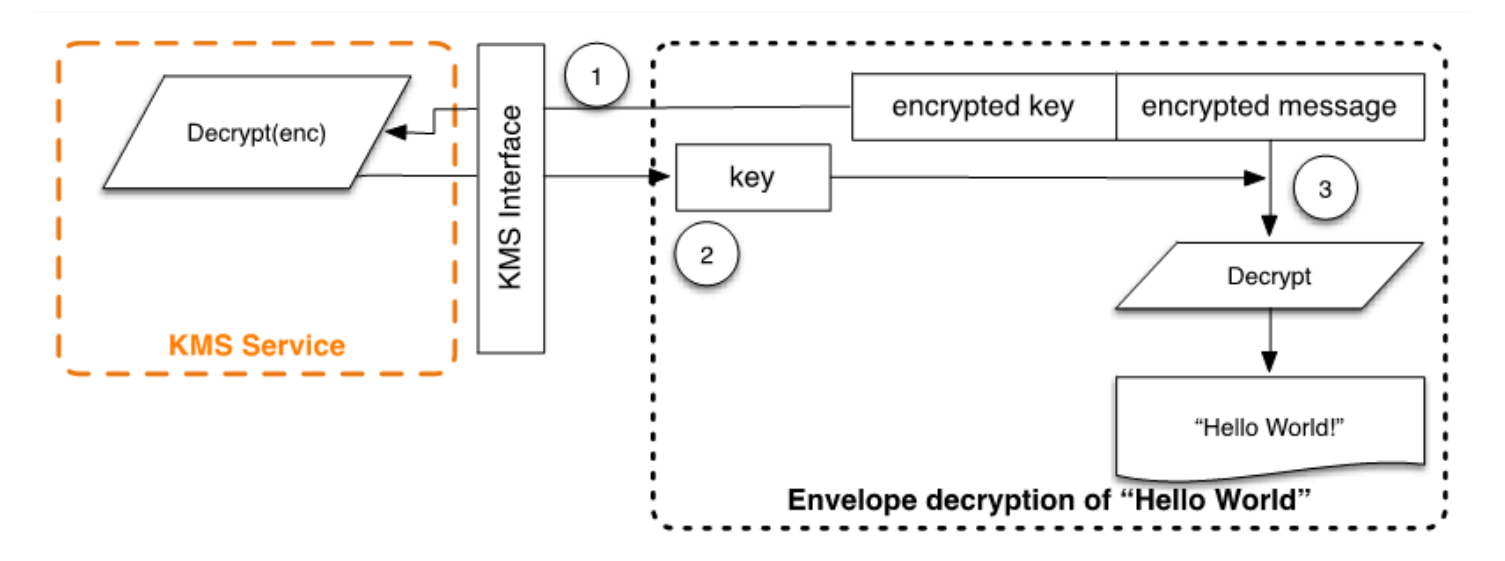

# <span id="page-21-0"></span>Trabajar con AWS KMS keys

Una AWS KMS key hace referencia a una clave lógica que podría referirse a una o más claves de backup (HBK) del módulo de seguridad de hardware (HSM). En este tema se explica cómo crear una clave de KMS, importar material de claves, y cómo habilitar, deshabilitar, rotar y eliminar claves de KMS.

### **a** Note

AWS KMS está reemplazando el término clave maestra del cliente (CMK) por AWS KMS key y Clave KMS. El concepto no ha cambiado. Para evitar que se produzcan cambios bruscos, AWS KMS está manteniendo algunas variaciones de este término.

En este capítulo se trata el ciclo de vida de una clave KMS desde su creación hasta su eliminación, como se muestra en la siguiente imagen.

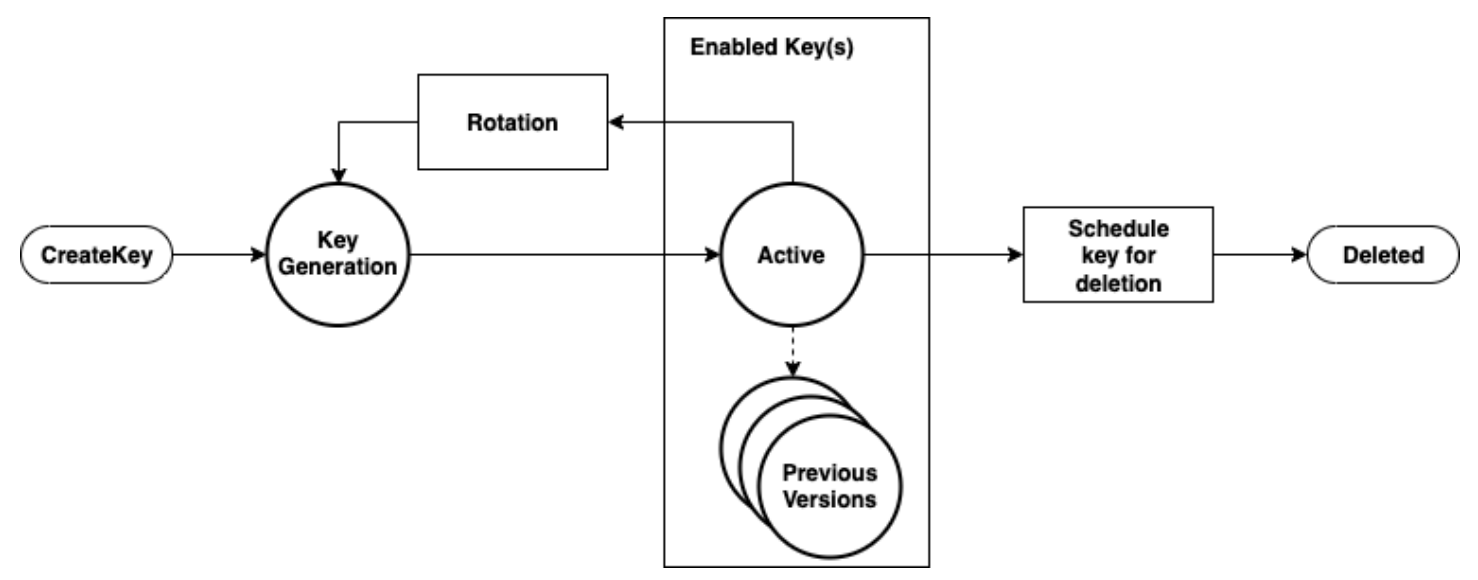

Temas

- [¿Llamando CreateKey](#page-22-0)
- [Importar material de claves](#page-24-0)
- [Habilitación y deshabilitación de claves](#page-25-0)
- [Eliminación de claves](#page-26-0)
- [Rotar el material de claves](#page-26-1)

# <span id="page-22-0"></span>¿Llamando CreateKey

Una AWS KMS key se genera como resultado de una llamada a la llamada a la API de [CreateKey](https://docs.aws.amazon.com/kms/latest/APIReference/API_CreateKey.html).

A continuación se presenta un subconjunto [de la sintaxis de la solicitud de](https://docs.aws.amazon.com/kms/latest/APIReference/API_CreateKey.html#API_CreateKey_RequestSyntax) CreateKey.

```
{ 
   "Description": "string", 
   "KeySpec": "string", 
   "KeyUsage": "string", 
   "Origin": "string"; 
   "Policy": "string"
}
```
La solicitud acepta los siguientes datos en formato JSON.

### Descripción

(Opcional) Descripción de la clave. Recomendamos elegir una descripción que permita decidir si la clave es adecuada para una tarea.

### KeySpec

Especifica el tipo de KMS que se va a crear. El valor predeterminado, SYMMETRIC\_DEFAULT, crea claves KMS de cifrado simétricas. Este parámetro es opcional para las claves de cifrado simétricas y obligatorio para todas las demás especificaciones de claves.

### KeyUsage

Especifica el uso de las claves. Los valores válidos son ENCRYPT\_DECRYPT, SIGN\_VERIFY o GENERATE\_VERIFY\_MAC. El valor predeterminado es ENCRYPT\_DECRYPT. Este parámetro es opcional para las claves de cifrado simétricas y obligatorio para todas las demás especificaciones de claves.

### Origen

(Opcional) Especifica el origen del material de claves para la clave de KMS. El valor predeterminado es AWS\_KMS, que indica que AWS KMS genera y administra el material de claves para la clave KMS. Entre otros valores válidos está EXTERNAL, que representa una clave de KMS creada sin material de claves para [material de claves importado](https://docs.aws.amazon.com/kms/latest/developerguide/importing-keys.html), y AWS\_CLOUDHSM que crea una clave KMS en un[almacén de claves personalizado](https://docs.aws.amazon.com/kms/latest/developerguide/custom-key-store-overview.html) respaldado por un clúster AWS CloudHSM bajo su control.

### **Política**

(Opcional) Política para adjuntar a la clave. Si se omite la política, la clave se crea con la política predeterminada (siguiente) que permite a la cuenta raíz y a las entidades principales de IAM con permisos de AWS KMS administrarla.

Para obtener información detallada sobre la política, consulte [Políticas de claves en AWS KMS](https://docs.aws.amazon.com/kms/latest/developerguide/key-policies.html) y [Política de claves predeterminada](https://docs.aws.amazon.com/kms/latest/developerguide/key-policy-default.html) en la Guía para desarrolladores de AWS Key Management Service.

La solicitud de CreateKey devuelve una [respuesta](https://docs.aws.amazon.com/kms/latest/APIReference/API_CreateKey.html#API_CreateKey_ResponseSyntax) que incluye un ARN de claves.

arn:*<partition>*:kms:*<region>*:*<account-id>*:key/*<key-id>*

Si el Origin es AWS\_KMS, después de crear el ARN, se realiza una solicitud a un HSM de AWS KMS a través de una sesión autenticada para aprovisionar una clave de respaldo (HBK) del módulo de seguridad de hardware (HSM). La HBK es una clave de 256 bits que se encuentra asociada a este ID de clave de la clave de KMS. Solo se puede generar en un HSM y se ha diseñado para no exportarse nunca fuera del límite de HSM en texto sin cifrar. La HBK se cifra en la clave de dominio actual,  $DK_0$ . Estas HBK cifradas se denominan tokens de clave cifrada (EKT). Aunque se pueden configurar los HSM para utilizar una variedad de métodos de ajuste de claves, la implementación actual utiliza AES-256 en el Galois Counter Mode (GCM), un esquema de cifrado autenticado. Este modo de cifrado autenticado permite proteger metadatos de token de clave exportados de texto sin cifrar.

Estilísticamente, esto se representa como:

### EKT = Encrypt( $DK_{0}$ , HBK)

Se proporcionan dos formas fundamentales de protección para las claves de KMS y las HBK posteriores: las políticas de autorización establecidas en las claves de KMS y las protecciones criptográficas de las HBK asociadas. Las secciones restantes describen las protecciones criptográficas y la seguridad de las funciones de gestión en AWS KMS.

Además del ARN, puede crear un nombre fácil de utilizar y asociarlo con la clave de KMS mediante la creación de un alias para la clave. Una vez asociado un alias a una clave de KMS, se puede utilizar el alias para identificar la clave de KMS en las operaciones de cifrado. Para más información detallada, consulte [Uso de alias](https://docs.aws.amazon.com/kms/latest/developerguide/kms-alias.html) en la Guía para desarrolladores de AWS Key Management Service. Diferentes niveles de autorizaciones rodean el uso de claves de KMS. AWS KMS habilita políticas de autorización separadas entre el contenido cifrado y la clave de KMS. Por ejemplo, un objeto de Amazon Simple Storage Service (Amazon S3) con cifrado doble de AWS KMS hereda la política del bucket de Amazon S3. Sin embargo, la política de acceso de la clave de KMS determina el acceso a la clave de cifrado necesaria. Para obtener más información acerca de la autorización de claves de KMS, consulte [Autenticación y control de acceso de AWS KMS](https://docs.aws.amazon.com/kms/latest/developerguide/control-access.html) en la Guía para desarrolladores de AWS Key Management Service.

## <span id="page-24-0"></span>Importar material de claves

AWS KMS proporciona un mecanismo a fin de importar el material criptográfico utilizado para una HBK. Como se describe en[¿Llamando CreateKey,](#page-22-0) cuando el CreateKey comando se utiliza con el valor Origin establecido enEXTERNAL, se crea una clave KMS lógica que no contiene ningún HBK subyacente. El material criptográfico debe importarse mediante la llamada a la API [ImportKeyMaterial](https://docs.aws.amazon.com/kms/latest/APIReference/API_ImportKeyMaterial.html). Puede utilizar esta característica para controlar la creación de claves y la durabilidad del material criptográfico. Si utiliza esta característica, recomendamos que tenga cuidado con la manipulación y durabilidad de estas claves en su entorno. Para obtener detalles completos y recomendaciones sobre la importación de material de claves, consulte [Importar material de claves](https://docs.aws.amazon.com/kms/latest/developerguide/importing-keys.html) en la Guía para desarrolladores de AWS Key Management Service.

### <span id="page-24-1"></span>¿Llamando ImportKeyMaterial

La solicitud ImportKeyMaterial importa el material criptográfico necesario para la HBK. El material criptográfico debe ser una clave simétrica de 256 bits. Debe cifrarse con el algoritmo especificado en WrappingAlgorithm bajo la clave pública devuelta de una solicitud [GetParametersForImport](https://docs.aws.amazon.com/kms/latest/APIReference/API_GetParametersForImport.html) reciente.

Una solicitud de [ImportKeyMaterial](https://docs.aws.amazon.com/kms/latest/APIReference/API_ImportKeyMaterial.html#API_ImportKeyMaterial_RequestSyntax) adopta los siguientes argumentos.

```
{ 
   "EncryptedKeyMaterial": blob, 
   "ExpirationModel": "string", 
   "ImportToken": blob, 
   "KeyId": "string", 
   "ValidTo": number
}
```
### EncryptedKeyMaterial

El material de claves cifradas importado con la clave pública devuelta en una solicitud de GetParametersForImport mediante el algoritmo de encapsulamiento especificado en esa solicitud.

### **ExpirationModel**

Especifica si vence el material de claves. Cuando este valor es KEY\_MATERIAL\_EXPIRES, el parámetro ValidTo debe contener una fecha de vencimiento. Cuando este valor es KEY\_MATERIAL\_DOES\_NOT\_EXPIRE, no incluya el parámetro ValidTo. Los valores válidos son "KEY\_MATERIAL\_EXPIRES" y "KEY\_MATERIAL\_DOES\_NOT\_EXPIRE".

### ImportToken

El token de importación devuelto por la misma solicitud de GetParametersForImportque proporcionó la clave pública.

### KeyId

La clave de KMS que se asociará al material de claves importado. El Origin de la clave de KMS debe ser EXTERNAL.

Puede eliminar y volver a importar el mismo material de claves importado en la clave de KMS especificada, pero no puede importar ni asociar la clave de KMS a ningún otro material de claves.

### ValidTo

(Opcional) La hora a la que vence el material de claves importado. Cuando vence el material de claves, AWS KMS lo elimina y la clave de KMS ya no se puede utilizar. Este parámetro es obligatorio cuando el valor de ExpirationModel es KEY\_MATERIAL\_EXPIRES. Caso contrario, es inválido.

Cuando la solicitud se realiza correctamente, la clave de KMS se encuentra disponible para su uso en AWS KMS hasta la fecha de vencimiento especificada, si se proporciona una. Una vez que vence el material de claves importado, se elimina el EKT de la capa de almacenamiento de AWS KMS.

## <span id="page-25-0"></span>Habilitación y deshabilitación de claves

Desactivar una clave de KMS impide que se la utilice en operaciones criptográficas. Suspende la capacidad de utilizar todas las HBK asociadas a la clave de KMS. La activación restaura el uso de las HBK y la clave de KMS. [Habilitar](https://docs.aws.amazon.com/kms/latest/APIReference/API_Enable.html) y [deshabilitar](https://docs.aws.amazon.com/kms/latest/APIReference/API_Disable.html) son solicitudes simples que solo toman el ID de clave o el ARN de clave de la clave de KMS.

## <span id="page-26-0"></span>Eliminación de claves

Los usuarios autorizados pueden usar la API de [ScheduleKeyDeletion](https://docs.aws.amazon.com/kms/latest/APIReference/API_ScheduleKeyDeletion.html) para programar la eliminación de una clave de KMS y todas las HBK asociadas. Esta es una operación intrínsecamente destructiva y debe tener cuidado al eliminar claves de AWS KMS. AWS KMS aplica un tiempo de espera mínimo de siete días al eliminar las claves de KMS. Durante el periodo de espera, la clave se coloca en el estado deshabilitado con un estado de clave de Eliminación pendiente. Todas las llamadas para usar la clave para operaciones criptográficas fallarán. ScheduleKeyDeletion toma los siguientes argumentos.

```
{ 
   "KeyId": "string", 
   "PendingWindowInDays": number
}
```
### KeyId

El identificador único de la clave de KMS a eliminar. Para especificar este valor, utilice el ID de clave único o el ARN de clave de la clave de KMS.

### PendingWindowInDays

(Opcional) El periodo de espera, en número de días. Este valor es opcional. El intervalo es de 7 a 30 días y el valor predeterminado es de 30 días. Una vez que finaliza el periodo de espera, AWS KMS elimina la clave de KMS y todas las HBK asociadas.

## <span id="page-26-1"></span>Rotar el material de claves

Los usuarios autorizados pueden habilitar la rotación anual automática de las claves de KMS administradas por el cliente. Las Claves administradas por AWS siempre rotan anualmente.

Cuando se rota una clave de KMS, se crea una HBK nueva y se marca como la versión actual del material de claves para todas las solicitudes nuevas de cifrado. Todas las versiones anteriores de HBK permanecen disponibles para su uso a perpetuidad para descifrar cualquier texto cifrado que se haya cifrado con esta versión de HBK. Dado que AWS KMS no almacena ningún texto cifrado bajo una clave de KMS, los textos cifrados bajo una HBK antigua y rotada requieren que HBK los descifre. Puede utilizar la API de [ReEncrypt](https://docs.aws.amazon.com/kms/latest/APIReference/API_ReEncrypt.html) para volver a cifrar cualquier texto cifrado con la nueva HBK para la clave de KMS o con una clave de KMS diferente sin exponer el texto sin formato.

Para obtener información acerca de habilitar y deshabilitar la rotación de claves, consulte [Rotación](https://docs.aws.amazon.com/kms/latest/developerguide/rotate-keys.html)  [de claves de AWS KMS](https://docs.aws.amazon.com/kms/latest/developerguide/rotate-keys.html) en la Guía para desarrolladores de AWS Key Management Service.

# <span id="page-28-0"></span>Operaciones de datos de clientes

Después de establecer una clave de KMS, se puede utilizar para llevar a cabo operaciones criptográficas. Siempre que los datos se cifran bajo una clave de KMS, el objeto resultante es un texto cifrado del cliente. El texto cifrado contiene dos secciones: una parte de encabezado no cifrado (o texto sin cifrar), protegida por el esquema de cifrado autenticado como datos autenticados adicionales, y una parte cifrada. La parte de texto sin cifrar incluye el identificador de HBK (HBKID). Estos dos campos inmutables del valor del texto cifrado ayudan a garantizar que AWS KMS pueda descifrar el objeto en el futuro.

### Temas

- [Generar claves de datos](#page-28-1)
- [Encrypt](#page-30-0)
- [Decrypt](#page-31-0)
- [Volver a cifrar un objeto cifrado](#page-32-0)

### <span id="page-28-1"></span>Generar claves de datos

Los usuarios autorizados pueden usar la GenerateDataKey API (y las API relacionadas) para solicitar un tipo específico de clave de datos o una clave aleatoria de longitud arbitraria. En este tema se proporciona una vista simplificada de esta operación de API. Para obtener más información, consulta las GenerateDataKey API en la referencia AWS Key Management Service de la API.

- [GenerateDataKey](https://docs.aws.amazon.com/kms/latest/APIReference/API_GenerateDataKey.html)
- [GenerateDataKeyWithoutPlaintext](https://docs.aws.amazon.com/kms/latest/APIReference/API_GenerateDataKeyWithoutPlaintext.html)
- [GenerateDataKeyPair](https://docs.aws.amazon.com/kms/latest/APIReference/API_GenerateDataKeyPair.html)
- [GenerateDataKeyPairWithoutPlaintext](https://docs.aws.amazon.com/kms/latest/APIReference/API_GenerateDataKeyPairWithoutPlaintext.html)

A continuación se presenta la sintaxis de la solicitud GenerateDataKey.

```
{ 
  "EncryptionContext": {"string" : "string"}, 
 "GrantTokens": ["string"], 
  "KeyId": "string", 
  "NumberOfBytes": "number"
```
La solicitud acepta los siguientes datos en formato JSON.

KeyId

}

Identificador de clave de la clave utilizada para cifrar la clave de datos. Este valor debe identificar una clave KMS de cifrado simétrica.

Este parámetro es obligatorio.

### NumberOfBytes

Un número entero que contiene el número de bytes que se generará. Este parámetro es obligatorio.

La persona que llama debe proporcionar KeySpec o NumberOfBytes, pero no ambos.

### EncryptionContext

(Opcional) Par de nombre-valor que contiene datos adicionales para autenticarse durante los procesos de cifrado y descifrado que utilizan la clave.

### **GrantTokens**

(Opcional) Una lista de tokens de concesión que representan concesiones que proporcionan permisos para generar o utilizar una clave. Para obtener más información sobre las concesiones y los tokens de concesión, consulte [Autenticación y control de acceso de AWS KMS](https://docs.aws.amazon.com/kms/latest/developerguide/control-access.html) en la Guía para desarrolladores de AWS Key Management Service.

Después de autenticar el comando, AWS KMS adquiere el EKT activo actual asociado a la clave de KMS. Pasa el EKT junto con su solicitud proporcionada y cualquier contexto de cifrado a un HSM sobre una sesión protegida entre el host de AWS KMS y un HSM en el dominio.

El HSM realiza lo siguiente:

- 1. Genera el material secreto solicitado y lo mantiene en la memoria volátil.
- 2. Descifra el EKT que coincide con el ID de clave de la clave de KMS que se define en la solicitud para obtener el HBK = Decrypt(DK $_{\mathsf{i}}$ , EKT) activo.
- 3. Genera un nonce N aleatorio.
- 4. Genera una clave de cifrado K derivada de AES-GCM de 256 bits desde HBK y N.
- 5. Cifra el material secreto ciphertext = Encrypt(K, context, secret).

GenerateDataKey devuelve el material secreto de texto sin formato y el texto cifrado a través del canal seguro entre el host de AWS KMS y el HSM. AWS KMS luego se lo envía a través de la sesión de TLS. AWS KMS no retiene el texto no cifrado ni el texto cifrado. Sin tener el texto cifrado, el contexto de cifrado y la autorización para utilizar la clave de KMS, no se puede devolver el secreto subyacente.

A continuación, se muestra la sintaxis de respuesta.

```
{ 
  "CiphertextBlob": "blob", 
  "KeyId": "string", 
  "Plaintext": "blob"
}
```
La gestión de claves de datos queda a su cargo como desarrollador de aplicaciones. Para seguir las prácticas recomendadas de cifrado del cliente con claves de datos de AWS KMS (pero no pares de claves de datos), puede utilizar [AWS Encryption SDK.](https://docs.aws.amazon.com/encryption-sdk/latest/developer-guide/)

Las claves de datos se pueden rotar a cualquier frecuencia. Además, la clave de datos se puede volver a cifrar en una clave de KMS diferente o en una clave de KMS rotada mediante la operación de API ReEncrypt. Para obtener más información, consulta [ReEncrypt](https://docs.aws.amazon.com/kms/latest/APIReference/API_ReEncrypt.html)la referencia AWS Key Management Service de la API.

# <span id="page-30-0"></span>Encrypt

Una función básica de AWS KMS es cifrar un objeto en una clave de KMS. Por diseño, AWS KMS proporciona operaciones criptográficas de baja latencia en HSM. Por lo tanto, hay un límite de 4 KB en la cantidad de texto sin formato que se puede cifrar en una llamada directa a la función de cifrado. El AWS Encryption SDK se puede utilizar para cifrar mensajes más grandes. AWS KMS, después de autenticar el comando, adquiere el EKT activo actual perteneciente a la clave de KMS. Pasa el EKT junto con el texto sin formato y el contexto de cifrado a cualquier HSM disponible en la región. Estos se envían a través de una sesión autenticada entre el host de AWS KMS y un HSM en el dominio.

El HSM ejecuta lo siguiente:

- 1. Descifra el EKT para obtener la HBK = Decrypt(DK<sub>i</sub>, EKT).
- 2. Genera un nonce N aleatorio.
- 3. Obtiene una clave de cifrado derivada K de AES-GCM de 256 bits desde HBK y N.

4. Cifra el texto sin formato ciphertext = Encrypt(K, context, plaintext).

Se le devuelve el valor del texto cifrado y ni los datos de texto sin formato ni el texto cifrado se retienen en una parte de la infraestructura de AWS. Sin tener el texto cifrado, el contexto de cifrado y la autorización para utilizar la clave de KMS, no se puede devolver el texto sin formato subyacente.

## <span id="page-31-0"></span>Decrypt

Una llamada a AWS KMS para descifrar un valor de texto cifrado acepta un valor cifrado de texto cifrado y un contexto de cifrado. AWS KMS autentica la llamada con las [solicitudes firmadas de la](https://docs.aws.amazon.com/general/latest/gr/signing_aws_api_requests.html) [versión 4 de la firma de AWS](https://docs.aws.amazon.com/general/latest/gr/signing_aws_api_requests.html) y extrae el HBKID para la clave de ajuste del texto cifrado. El HBKID se utiliza para obtener el EKT necesario a fin de descifrar el texto cifrado, el ID de clave y la política del ID de clave. La solicitud se autoriza en función de la política de clave, las concesiones que puedan encontrarse presentes y las políticas de IAM asociadas que hagan referencia al ID de clave. La función Decrypt es análoga a la función de cifrado.

A continuación se presenta la sintaxis de la solicitud Decrypt.

```
{ 
  "CiphertextBlob": "blob", 
  "EncryptionContext": { "string" : "string" } 
  "GrantTokens": ["string"]
}
```
A continuación se presentan los parámetros de solicitud.

### CiphertextBlob

Texto cifrado, incluido metadatos.

### EncryptionContext

(Opcional) El contexto de cifrado. Si esto se especificó en la función Encrypt, debe especificarse aquí o se produce un error en la operación de descifrado. Para obtener más información, consulte [Contexto de cifrado](https://docs.aws.amazon.com/kms/latest/developerguide/encrypt-context.html) en la Guía para desarrolladores de AWS Key Management Service.

### **GrantTokens**

(Opcional) Una lista de tokens de concesión que representan concesiones que proporcionan permisos para realizar el descifrado.

El texto cifrado y EKT se envían, junto con el contexto de cifrado, a través de una sesión autenticada a un HSM para su descifrado.

El HSM ejecuta lo siguiente:

- 1. Descifra el EKT para obtener la HBK = Decrypt(DK<sub>i</sub>, EKT).
- 2. Extrae el nonce N desde la estructura del texto cifrado.
- 3. Vuelve a generar una clave de cifrado K derivada de AES-GCM de 256 bits desde HBK y N.
- 4. Descifra el texto cifrado para obtener plaintext = Decrypt(K, context, ciphertext).

El ID de clave y el texto sin formato resultantes se devuelven al host de AWS KMS a través de la sesión segura y, a continuación, vuelven a la aplicación de cliente que llama a través de una conexión de TLS.

A continuación, se muestra la sintaxis de respuesta.

```
{ 
     "KeyId": "string", 
     "Plaintext": blob
}
```
Si la aplicación que llama desea asegurarse de la autenticidad del texto sin formato, debe verificar que el ID de clave devuelto es el esperado.

## <span id="page-32-0"></span>Volver a cifrar un objeto cifrado

Un texto cifrado de cliente existente cifrado en una clave de KMS se puede volver a cifrar en otra clave de KMS mediante un comando reencrypt. Reencrypt cifra datos del lado del servidor con una clave de KMS nueva sin exponer el texto sin formato de la clave en el lado del cliente. Los datos se descifran en primer lugar y luego se cifran.

A continuación se presenta la sintaxis de la solicitud.

```
{ 
  "CiphertextBlob": "blob", 
  "DestinationEncryptionContext": { "string" : "string" }, 
  "DestinationKeyId": "string", 
  "GrantTokens": ["string"], 
        "SourceKeyId": "string",
```

```
 "SourceEncryptionContext": { "string" : "string"}
```
La solicitud acepta los siguientes datos en formato JSON.

CiphertextBlob

}

Texto cifrado de los datos que se volverán a cifrar.

DestinationEncryptionContext

(Opcional) Contexto de cifrado que se utilizará cuando se vuelvan a cifrar los datos.

#### **DestinationKeyId**

Identificador de clave de la clave utilizada para volver a cifrar los datos.

**GrantTokens** 

(Opcional) Una lista de tokens de concesión que representan concesiones que proporcionan permisos para realizar el descifrado.

#### **SourceKeyId**

(Opcional) Identificador de clave de la clave utilizada para descifrar los datos.

SourceEncryptionContext

(Opcional) Contexto de cifrado utilizado para cifrar y descifrar los datos especificados en el parámetro CiphertextBlob.

El proceso combina las operaciones de descifrado y cifrado de las descripciones anteriores: el texto cifrado del cliente se descifra en la HBK inicial a la que hace referencia el texto cifrado del cliente a la HBK actual en la clave de KMS prevista. Cuando las claves de KMS utilizadas en este comando son iguales, este comando mueve el texto cifrado del cliente de una versión anterior de una HBK a la última versión de una HBK.

A continuación, se muestra la sintaxis de respuesta.

```
{ 
     "CiphertextBlob": blob, 
     "DestinationEncryptionAlgorithm": "string", 
     "KeyId": "string", 
     "SourceEncryptionAlgorithm": "string",
```
}

"SourceKeyId": "string"

Si la aplicación que realiza la llamada quiere garantizar la autenticidad del texto sin formato subyacente, debe comprobar que el SourceKeyId devuelto es el esperado.

# <span id="page-35-0"></span>Operaciones internas de AWS KMS

Las operaciones internas de AWS KMS son necesarias a fin de escalar y proteger los HSM para un servicio de gestión de claves distribuido globalmente.

### Temas

- [Dominios y estado de dominio](#page-35-1)
- [Seguridad de la comunicación interna](#page-39-0)
- [Proceso de replicación de claves multirregión](#page-43-0)
- [Protección de durabilidad](#page-44-0)

## <span id="page-35-1"></span>Dominios y estado de dominio

Una recopilación cooperativa de entidades internas de AWS KMS de confianza dentro de una Región de AWS se denomina dominio. Un dominio incluye un conjunto de entidades de confianza, un conjunto de reglas y un conjunto de claves secretas, denominadas claves de dominio. Las claves de dominio se comparten entre los HSM que son miembros del dominio. Un estado de dominio consta de los siguientes campos.

### Name

Un nombre de dominio para identificar este dominio.

### Miembros

Una lista de HSM que son miembros del dominio, incluidas sus claves de firma públicas y claves de acuerdo públicas.

### **Operadores**

Una lista de entidades, claves de firma públicas y un rol (operador de AWS KMS o anfitrión de servicio) que representa a los operadores de este servicio.

### Reglas

Una lista de reglas de quórum para cada comando que se deben cumplir para ejecutar un comando en el HSM.

### Claves de dominio

Una lista de claves de dominio (claves simétricas) actualmente en uso dentro del dominio.

El estado de dominio completo solo está disponible en el HSM. El estado de dominio se sincroniza entre los miembros del dominio de HSM como un token de dominio exportado.

### <span id="page-36-0"></span>Claves de dominio

Todos los HSM de un dominio comparten un conjunto de claves de dominio, {DK <sup>r</sup> }. Estas claves se comparten a través de una rutina de exportación de estado de dominio. El estado de dominio exportado se puede importar a cualquier HSM que sea miembro del dominio.

El conjunto de claves de dominio, {DK  $_{\rm r}$ }, siempre incluye una clave de dominio activa y varias claves de dominio desactivadas. Las claves de dominio se rotan a diario con el fin de garantizar que AWS cumpla con la [Recomendación para la gestión de claves: parte 1](https://csrc.nist.gov/publications/detail/sp/800-57-part-1/rev-5/final). Durante la rotación de claves de dominio, todas las claves de KMS existentes cifradas con la clave de dominio saliente se vuelven a cifrar con la nueva clave de dominio activa. La clave de dominio activa se utiliza para cifrar cualquier EKT nuevo. Las claves de dominio vencidas solo se pueden utilizar para descifrar EKT previamente cifrados durante una cantidad de días equivalente al número de claves de dominio rotadas hace poco.

### <span id="page-36-1"></span>Tokens de dominio exportados

Existe una necesidad periódica de sincronizar el estado entre los participantes del dominio. Esto se logra al exportar el estado de dominio cada vez que se realiza un cambio en el dominio. El estado de dominio se exporta como un token de dominio exportado.

### Name

Un nombre de dominio para identificar este dominio.

### Miembros

Una lista de HSM que son miembros del dominio, incluidas las claves públicas de firma y acuerdo.

### **Operadores**

Una lista de entidades, claves de firma públicas y un rol que representa a los operadores de este servicio.

### Reglas

Una lista de reglas de quórum para cada comando que se deben cumplir para ejecutar un comando en un miembro de dominio de HSM.

#### Claves de dominio cifradas

Claves de dominio con cifrado doble. El miembro firmante cifra las claves de dominio para cada uno de los miembros enumerados anteriormente y las vuelve a cifrar con su clave de acuerdo pública.

#### **Signature**

Una firma en el estado de dominio producida por un HSM, necesariamente el miembro del dominio que exportó el estado de dominio.

El token de dominio exportado forma la fuente fundamental de confianza para las entidades que operan dentro del dominio.

### <span id="page-37-0"></span>Administración de estados de dominio

El estado de dominio se administra a través de comandos autenticados con quórum. Estos cambios incluyen la actualización de la lista de participantes de confianza en el dominio, la modificación de las reglas de quórum para ejecutar comandos de HSM y la rotación periódica de las claves de dominio. Estos comandos se autentican por cada comando en lugar de operaciones de sesión autenticadas, como se muestra en la imagen siguiente.

Un HSM, en su estado inicializado y operativo, contiene un conjunto de claves de identidad asimétricas generadas de forma automática, un par de claves de firma y un par de claves de establecimiento de claves. A través de un proceso manual, un operador de AWS KMS puede establecer un dominio inicial que se creará en un primer HSM en una determinada región. Este dominio inicial consta de un estado de dominio completo como se definió anteriormente en este tema. Se instala mediante un comando de unión para cada uno de los miembros del HSM definidos en el dominio.

Una vez que un HSM se haya unido a un dominio inicial, este estará vinculado a las reglas que se definen en ese dominio. Estas reglas rigen los comandos que utilizan claves criptográficas de cliente o realizan cambios en el estado del anfitrión o del dominio. Las operaciones de API de sesión autenticadas que utilizan las claves criptográficas se han definido anteriormente.

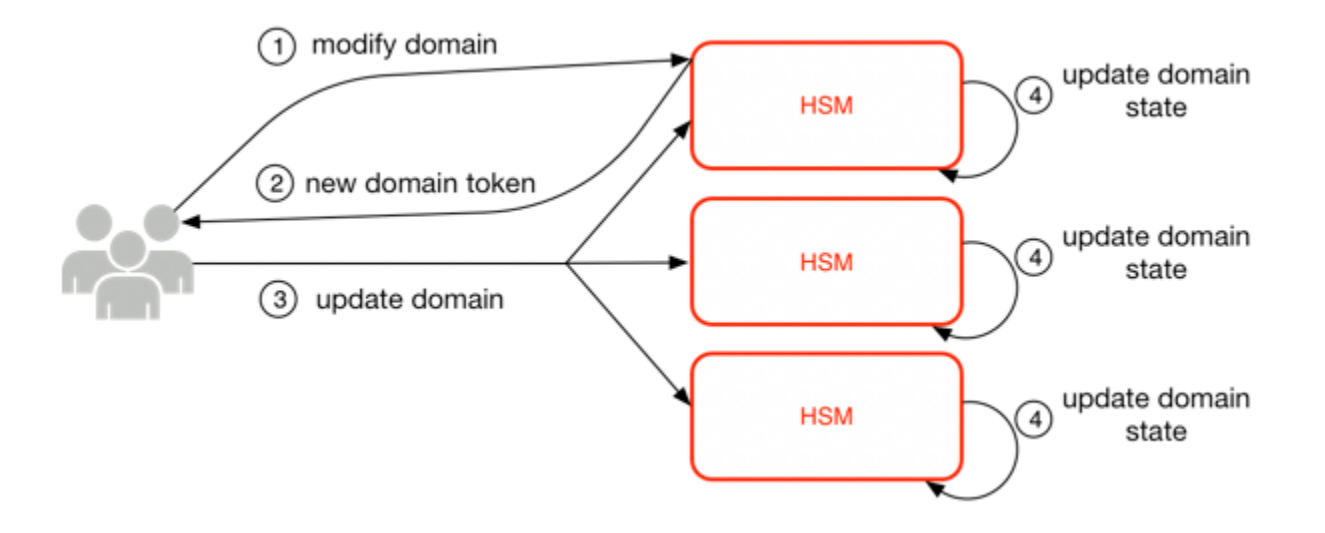

La imagen anterior muestra cómo se modifica un estado de dominio. El proceso consta de cuatro pasos:

- 1. Se envía un comando basado en quórum a un HSM para modificar el dominio.
- 2. El nuevo estado de dominio se crea y se exporta como un nuevo token de dominio exportado. El estado en el HSM no se modifica, lo que significa que el cambio no se implementa en el HSM.
- 3. Se envía un segundo comando a cada uno de los HSM en el token de dominio recién exportado para actualizar su estado de dominio con el nuevo token de dominio.
- 4. Los HSM enumerados en el nuevo token de dominio exportado pueden autenticar el comando y el token de dominio. También pueden descomprimir las claves de dominio para actualizar el estado de dominio en todos los HSM del dominio.

Los HSM no se comunican directamente entre sí. En su lugar, un quórum de operadores solicita un cambio en el estado de dominio que da como resultado un nuevo token de dominio exportado. Un miembro del anfitrión de servicio del dominio se utiliza para distribuir el nuevo estado de dominio a cada HSM del dominio.

La salida y unión de un dominio se realizan a través de las funciones de gestión de HSM. La modificación del estado de dominio se realiza a través de las funciones de gestión del dominio.

Salir del dominio

Hace que un HSM salga de un dominio, lo que elimina todos los restos y claves de ese dominio de la memoria.

#### Unirse al dominio

Hace que un HSM se una a un nuevo dominio o actualice su estado de dominio actual al nuevo estado del dominio. El dominio existente se utiliza como fuente del conjunto inicial de reglas para autenticar este mensaje.

### Crear un dominio

Hace que se cree un nuevo dominio en un HSM. Devuelve un primer token de dominio que se puede distribuir a los HSM miembros del dominio.

### Modificar operadores

Agrega o elimina operadores de la lista de operadores autorizados y sus respectivos roles en el dominio.

### Modificar miembros

Agrega o elimina un HSM de la lista de HSM autorizados en el dominio.

### Modificar reglas

Modifica el conjunto de reglas de quórum necesario para ejecutar comandos en un HSM.

Rotar claves de dominio

Hace que se cree una nueva clave de dominio y que esta se marque como la clave de dominio activa. De esta manera, se mueve la clave activa existente a una clave desactivada y elimina la clave desactivada más antigua del estado de dominio.

## <span id="page-39-0"></span>Seguridad de la comunicación interna

Los comandos entre los anfitriones del servicio o los operadores de AWS KMS y los HSM se protegen a través de dos mecanismos que se muestran en [Sesiones autenticadas:](#page-41-1) un método de solicitud de firma con quórum y una sesión autenticada mediante un protocolo de anfitrión de servicio de HSM.

Los comandos firmados con quórum están diseñados para que ningún operador pueda modificar las protecciones de seguridad fundamentales que proporcionan los HSM. Los comandos que se ejecutan en las sesiones autenticadas ayudan a garantizar que solo los operadores de servicio autorizados puedan realizar operaciones con claves de KMS. Toda la información secreta vinculada al cliente se protege a través de la infraestructura de AWS.

### <span id="page-40-0"></span>Establecimiento de claves

Para asegurar las comunicaciones internas, AWS KMS utiliza dos métodos de establecimiento de clave diferentes. El primero se define como C (1, 2, ECC DH) en la [Recomendación para los](http://nvlpubs.nist.gov/nistpubs/SpecialPublications/NIST.SP.800-56Ar2.pdf)  [esquemas de establecimiento de claves por pares que utilizan criptografía de logaritmos discretos](http://nvlpubs.nist.gov/nistpubs/SpecialPublications/NIST.SP.800-56Ar2.pdf)  [\(Revisión 2\).](http://nvlpubs.nist.gov/nistpubs/SpecialPublications/NIST.SP.800-56Ar2.pdf) Este esquema tiene un iniciador con una clave de firma estática. El iniciador genera y firma una clave de ephemeral elliptic curve Diffie-Hellman (ECDH, curva elíptica de Diffie-Hellman efímera), dirigida a un destinatario con una clave de acuerdo de ECDH estática. Este método utiliza dos claves estáticas y dos claves efímeras, cada una mediante el uso de ECDH. Esa es la derivación de la etiqueta C (1, 2, ECC DH). Este método a veces se denomina ECDH directa.

El segundo método de establecimiento de claves es [C \(2, 2, ECC, DH\).](http://nvlpubs.nist.gov/nistpubs/SpecialPublications/NIST.SP.800-56Ar2.pdf) En este esquema, ambas partes tienen una clave de firma estática y generan, firman e intercambian una clave de ECDH efímera. Este método utiliza dos claves estáticas y dos claves efímeras, cada una mediante el uso de ECDH. Esa es la derivación de la etiqueta C (2, 2, ECC, DH). Este método a veces se denomina ECDH efímero o ECDHE. Todas las claves ECDH se generan en la curva secp384r1 (NIST-P384).

## <span id="page-40-1"></span>Límite de seguridad del HSM

El límite de seguridad interno de AWS KMS es el HSM. El HSM tiene una interfaz propietaria y ninguna otra interfaz de activación física en su estado operativo. Un HSM operativo se aprovisionará durante la inicialización con las claves criptográficas necesarias para establecer su rol en el dominio. Los materiales criptográficos sensibles del HSM solo se almacenan en la memoria volátil y se borran cuando el HSM sale del estado operativo, incluidos los bloqueos o reinicios previstos o no intencionadas.

Las operaciones de la API del HSM se autentican mediante comandos individuales o mediante una sesión confidencial mutuamente autenticada establecida por un anfitrión de servicio.

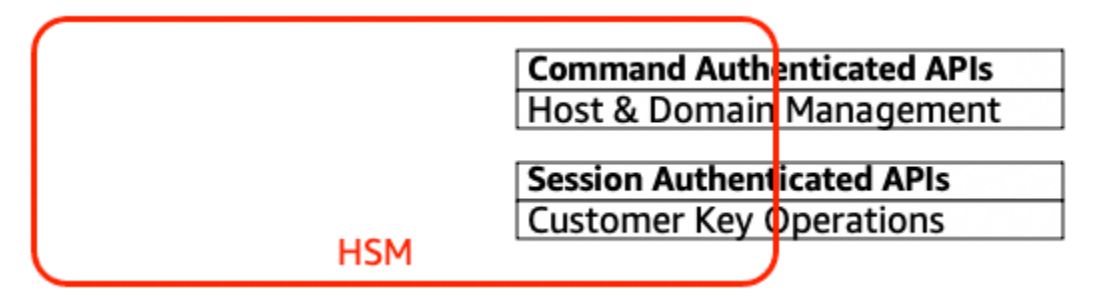

## <span id="page-41-0"></span>Comandos firmados por quórum

Los operadores emiten los comandos firmados por quórum a los HSM. En esta sección se describe cómo se crean, firman y autentican los comandos basados en quórum. Estas reglas son bastante simples. Por ejemplo, el comando Foo requiere dos miembros del rol Bar para que lo autentique. Hay tres pasos en la creación y verificación de un comando basado en quórum. El primer paso es la creación inicial del comando; el segundo es el envío a operadores adicionales para firmar y el tercero es la verificación y ejecución.

Con el fin de presentar los conceptos, suponga que existe un conjunto auténtico de claves públicas y roles del operador {QOS<sub>s</sub>} y un conjunto de reglas de quórum QR = {Command<sub>i</sub>, Rule<sub>{i, t}</sub>} donde cada regla es un conjunto de roles y un número mínimo N {Role<sub>t</sub>, N<sub>t</sub>}. A fin de que un comando satisfaga la regla de quórum, el conjunto de datos del comando debe estar firmado por un conjunto de operadores enumerados en {QOS<sub>s</sub>} de manera que cumplan con una de las reglas enumeradas para ese comando. Como se mencionó anteriormente, el conjunto de reglas de quórum y operadores se almacenan en el estado de dominio y el token de dominio exportado.

En la práctica, un firmante inicial firma el comando Sig<sub>1</sub> = Sign(dO<sub>p1</sub>, Command) . Un segundo operador también firma el comando Sig<sub>2</sub> = Sign(dO<sub>p2</sub>, Command) . El mensaje con doble firma se envía a un HSM para su ejecución. El HSM realiza las siguientes tareas:

- 1. Para cada firma, extrae la clave pública del firmante del estado del dominio y verifica la firma en el comando.
- 2. Comprueba que el conjunto de firmantes cumpla una regla para el comando.

### <span id="page-41-1"></span>Sesiones autenticadas

Las operaciones de clave se ejecutan entre los anfitriones de AWS KMS externos y los HSM. Estos comandos se refieren a la creación y la utilización de claves criptográficas y a la generación segura de números aleatorios. Los comandos se ejecutan a través de un canal autenticado por sesión entre los anfitriones del servicio y los HSM. Además de la necesidad de autenticidad, estas sesiones requieren confidencialidad. Los comandos que se ejecutan en estas sesiones incluyen la devolución de claves de datos de texto sin cifrar y mensajería descifrada destinados a usted. Para garantizar que estas sesiones no se puedan subvertir mediante man-in-the-middle ataques, las sesiones se autentican.

Este protocolo realiza un acuerdo de clave de ECDHE mutuamente autenticado entre el HSM y el anfitrión de servicio. El anfitrión de servicio inicia el intercambio y el HSM lo completa. El HSM también devuelve una session key (SK, clave de sesión) cifrada por la clave negociada y un token de clave exportado que contiene la clave de sesión. El token de clave exportado contiene un periodo de validez, después del cual el anfitrión de servicio debe renegociar una clave de sesión.

Un anfitrión de servicio es miembro del dominio y tiene un par de claves de firma de identidad (dHOS<sub>i</sub>, QHOS<sub>i</sub>) y una copia auténtica de las claves públicas de identidad de los HSM. Utiliza el conjunto de claves de firma de identidad para negociar de forma segura una clave de sesión que se puede utilizar entre el anfitrión de servicio y cualquier HSM del dominio. Los tokens de clave exportados tienen un periodo de validación asociado a ellos, después del cual se debe negociar una nueva clave.

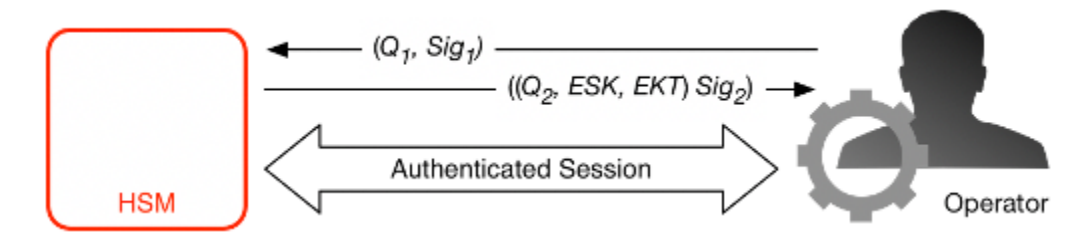

El proceso comienza con el reconocimiento del anfitrión de servicio de que requiere una clave de sesión para enviar y recibir flujos de comunicación sensibles entre sí y un miembro del HSM del dominio.

- 1. Un anfitrión de servicio genera un par de claves efímeras de ECDH  $(d_1, Q_1)$  y lo firma con la clave de identidad Sig1 = Sign(dOS,  $Q_1$ ).
- 2. El HSM verifica la firma en la clave pública recibida mediante el token de dominio actual y crea un par de claves efímeras de ECDH  $(d_2, Q_2)$ . Luego completa el intercambio de claves de ECDH según la [Recomendación para esquemas de establecimiento de claves por pares que utilizan](http://nvlpubs.nist.gov/nistpubs/SpecialPublications/NIST.SP.800-56Ar2.pdf) [criptografía de logaritmo discreta \(revisada\)](http://nvlpubs.nist.gov/nistpubs/SpecialPublications/NIST.SP.800-56Ar2.pdf) con el fin de formar una clave AES-GCM de 256 bits negociada. El HSM genera una nueva clave de sesión AES-GCM de 256 bits. Cifra la clave de sesión con la clave negociada para formar la encrypted session key (ESK, clave de sesión cifrada). También cifra la clave de sesión bajo la clave de dominio como un token de clave exportado (EKT). Finalmente, firma un valor de retorno con el par de claves de identidad Sig<sub>2</sub> =  $Sign(dHSK, [Q<sub>2</sub>, ESK, EKT])$ .
- 3. El anfitrión de servicio verifica la firma en las claves recibidas mediante el token de dominio actual. Luego, el anfitrión de servicio completa el intercambio de claves de ECDH según la [Recomendación para esquemas de establecimiento de claves por pares que utilizan criptografía](http://nvlpubs.nist.gov/nistpubs/SpecialPublications/NIST.SP.800-56Ar2.pdf)  [de logaritmo discreta \(revisada\)](http://nvlpubs.nist.gov/nistpubs/SpecialPublications/NIST.SP.800-56Ar2.pdf). A continuación, descifra la ESK a fin de obtener la clave de sesión (SK).

Durante el periodo de validación del EKT, el anfitrión de servicio puede utilizar la clave de sesión negociada SK para enviar comandos cifrados sobre el HSM. Todos los service-host-initiated comandos de esta sesión autenticada incluyen el EKT. El HSM responde con la utilización de la misma clave de sesión negociada SK.

## <span id="page-43-0"></span>Proceso de replicación de claves multirregión

AWS KMS utiliza un mecanismo de replicación entre regiones para copiar el material de clave de una clave KMS desde un HSM de una Región de AWS a un HSM en otra Región de AWS. Para que este mecanismo funcione, la clave KMS que se replica debe ser una clave multirregión. Al replicar una clave KMS de una región a otra, los HSM de las regiones no pueden comunicarse directamente porque se encuentran en redes aisladas. En su lugar, los mensajes intercambiados durante la replicación entre regiones los entrega un servicio proxy.

Durante la replicación entre regiones, todos los mensajes generados por un HSM de AWS KMS se firma criptográficamente mediante una clave de firma de replicación. Las claves de firma de replicación (RSK) son claves ECDSA en la curva NIST P-384. Cada región posee al menos una RSK y el componente público de cada RSK se comparte con todas las demás regiones de la misma partición de AWS.

El proceso de replicación entre regiones para copiar material de clave de la región A a la región B funciona como se explica a continuación:

- 1. El HSM de la región B genera una clave ECDH efímera en la curva NIST P-384, Clave B del acuerdo de replicación (RAKB). El componente público de RAKB se envía a un HSM de la región A por el servicio proxy.
- 2. El HSM de la región A recibe el componente público de RAKB y, a continuación, genera otra clave ECDH efímera en la curva NIST P-384, Clave A del acuerdo de replicación (RAKA). El HSM ejecuta el esquema de establecimiento de claves ECDH en RAKA y el componente público de RAKB, y obtiene una clave simétrica de la salida, la Clave de encapsulamiento de replicación (RWK). La RWK se utiliza para cifrar el material de clave de la clave KMS multirregión que se está replicando.
- 3. El componente público de RAKA y el material de clave cifrado con la RWK se envían al HSM de la región B a través del servicio proxy.
- 4. El HSM de la región B recibe el componente público de RAKA y el material de clave cifrado mediante la RWK. El HSM se obtiene por la RWK ejecutando el esquema de establecimiento de claves ECDH en RAKB y el componente público de RAKA.

5. El HSM de la región B utiliza la RWK para descifrar el material de clave de la región A.

## <span id="page-44-0"></span>Protección de durabilidad

Se proporciona durabilidad adicional del servicio para las claves generadas por el servicio mediante los HSM sin conexión, el almacenamiento múltiple no volátil de tokens de dominio exportados y el almacenamiento redundante de las claves de KMS cifradas. Los HSM sin conexión son miembros de los dominios existentes. Con la excepción de no estar en línea y de participar en las operaciones normales del dominio, los HSM sin conexión aparecen de forma idéntica en el estado del dominio que en los miembros del HSM existentes.

El diseño de durabilidad tiene el propósito de proteger todas las claves de KMS en una región en caso de que AWS experimente una pérdida a gran escala de los HSM en línea o del conjunto de claves de KMS almacenadas en nuestro sistema de almacenamiento principal. Las AWS KMS keys con material de clave importado no se incluyen en las protecciones de durabilidad que ofrecen otras claves de KMS. En caso que suceda un error regional en AWS KMS, es posible que el material clave importado se deba reimportar en una clave de KMS.

Los HSM sin conexión y las credenciales para acceder a ellos se almacenan en cajas de seguridad dentro de salas seguras monitoreadas en varias ubicaciones geográficas independientes. Cada caja de seguridad requiere al menos un agente de seguridad de AWS y un operario de AWS KMS, de dos equipos independientes en AWS, para obtener estos materiales. El uso de estos materiales se rige por la política interna que requiere que un quórum de operadores de AWS KMS estén presentes.

# <span id="page-45-0"></span>Referencia

Utilice el siguiente material de referencia para obtener información acerca las abreviaturas, las claves, los colaboradores y las fuentes citadas en este documento.

### Temas

- [Abreviaturas](#page-45-1)
- [Claves](#page-46-0)
- [Colaboradores](#page-48-0)
- [Bibliografía](#page-48-1)

# <span id="page-45-1"></span>**Abreviaturas**

En la siguiente lista se aclaran las abreviaturas a las que se hace referencia en este documento.

### AES

estándar de cifrado avanzado

### CDK

clave de datos del cliente

### DK

clave de dominio

### **ECDH**

curva elíptica de Diffie-Hellman

### ECDHE

curva elíptica efímera de Diffie-Hellman

### **ECDSA**

algoritmo de firma digital de curva elíptica

### **EKT**

token de clave exportado

#### AWS Key Management Service Detalles criptográficos de AWS KMS

### ESK

clave de sesión cifrada

### GCM

Galois/Counter Mode

### HBK

clave de backup de HSM

### **HBKID**

identificador de clave de backup de HSM

### **HSM**

módulo de seguridad de hardware

### RSA

Rivest Shamir y Adleman (criptológico)

secp384r1

estándares para la criptografía eficiente de la curva aleatoria de 384 bits 1

SHA256

algoritmo hash seguro de longitud de resumen de 256 bits

## <span id="page-46-0"></span>Claves

En la siguiente lista se definen las claves a las que se hace referencia en este documento.

### **HBK**

Clave de backup de HSM: las claves de backup de HSM son claves raíz de 256 bits, de las cuales se derivan las claves de uso específico.

### **DK**

Clave de dominio: una clave de dominio es una clave AES-GCM de 256 bits. Se comparte entre todos los miembros de un dominio y se utiliza para proteger el material de las claves de backup de HSM y las claves de sesión de anfitrión del servicio de HSM.

### DKEK

Clave de cifrado de clave de dominio: una clave de cifrado de clave de dominio es una clave AES-256-GCM generada en un anfitrión que se utiliza para cifrar el conjunto actual de claves de dominio que sincronizan el estado de dominio en los anfitriones de HSM.

### (dHAK,QHAK)

Par de claves de acuerdo de HSM: cada HSM iniciado tiene un par de claves de acuerdo de curva elíptica de Diffie-Hellman generado de forma local en la curva secp384r1 (NIST-P384).

### (dE, QE)

Par de claves de acuerdo efímeras: el HSM y los anfitriones de servicio generan claves de acuerdo efímeras. Estas son las claves de la curva elíptica de Diffie-Hellman en la curva secp384r1 (NIST-P384). Se generan en dos casos de uso: para establecer una clave de hostto-host cifrado para transportar las claves de cifrado de claves de dominio en los tokens de dominio y para establecer las claves de sesión del host del servicio HSM para proteger las comunicaciones confidenciales.

### (dHSK, QHSK)

Par de claves de firma de HSM: cada HSM iniciado tiene un par de claves de firma digital de curva elíptica generado de forma local en la curva secp384r1 (NIST-P384).

### (dOS, QOS)

Par de claves de firma de operador: tanto los operadores de anfitrión de servicio como de AWS KMS tienen una clave de firma de identidad que se utiliza para autenticarse ante otros participantes del dominio.

### K

Clave de cifrado de datos: una clave AES-GCM de 256 bits derivada de una HBK con el NIST SP800-108 key derivation function (KDF, función de derivación de claves) en modo de contador mediante HMAC con SHA256.

### SK

Clave de sesión: se crea una clave de sesión como resultado de una clave de curva elíptica de Diffie-Hellman autenticada que se intercambia entre un operador de anfitrión de servicio y un HSM. El propósito del intercambio es asegurar la comunicación entre el anfitrión de servicio y los miembros del dominio.

## <span id="page-48-0"></span>Colaboradores

Las siguientes personas y organizaciones han colaborado en este documento:

- Ken Beer, gerente general de KMS, AWS Cryptography
- Matthew Campagna, ingeniero principal de seguridad, AWS Cryptography

# <span id="page-48-1"></span>Bibliografía

<span id="page-48-2"></span>Para obtener más información acerca de los HSM de AWS Key Management Service, vaya a la [página de búsqueda del programa de validación de módulos criptográficos](https://csrc.nist.gov/projects/cryptographic-module-validation-program/validated-modules/search) del Centro de recursos de seguridad informática del NIST y busque HSM de AWS Key Management Service.

Amazon Web Services, Referencia general (versión 1.0), "Firma de solicitudes de API de AWS", [http://docs.aws.amazon.com/general/latest/gr/signing\\_aws\\_api\\_requests.html.](https://docs.aws.amazon.com/general/latest/gr/signing_aws_api_requests.html)

Amazon Web Services, "¿Qué es el AWS Encryption SDK?", [http://docs.aws.amazon.com/](https://docs.aws.amazon.com/encryption-sdk/latest/developer-guide/introduction.html) [encryption-sdk/latest/developer-guide/introduction.html.](https://docs.aws.amazon.com/encryption-sdk/latest/developer-guide/introduction.html)

Federal Information Processing Standards Publications (FIPS, Publicaciones de los Estándares de procesamiento de la información federal), PUB 180-4. Estándar de hash seguro, agosto de 2012. Disponible en [https://nvlpubs.nist.gov/nistpubs/FIPS/NIST.FIPS.180-4.pdf.](https://nvlpubs.nist.gov/nistpubs/FIPS/NIST.FIPS.180-4.pdf)

Publicación de los Estándares de procesamiento de la información federal 197, Announcing the Advanced Encryption Standard (AES), noviembre de 2001. Disponible en [http://csrc.nist.gov/](http://csrc.nist.gov/publications/fips/fips197/fips-197.pdf)  [publications/fips/fips197/fips-197.pdf](http://csrc.nist.gov/publications/fips/fips197/fips-197.pdf).

Publicación de los Estándares de procesamiento de la información federal 198-1, The Keyed-Hash Message Authentication Code (HMAC), julio de 2008. Disponible en [http://csrc.nist.gov/publications/](http://csrc.nist.gov/publications/fips/fips198-1/FIPS-198-1_final.pdf)  [fips/fips198-1/FIPS-198-1\\_final.pdf.](http://csrc.nist.gov/publications/fips/fips198-1/FIPS-198-1_final.pdf)

Publicación especial 800-52 del NIST, revisión 2, Directrices para la selección, configuración y uso de las implementaciones de la seguridad de la capa de transporte (TLS), agosto de 2019. [SpecialPublicationshttps://nvlpubs.nist.gov/nistpubs/ /NIST.SP.800-52R2.pdf.](https://nvlpubs.nist.gov/nistpubs/SpecialPublications/NIST.SP.800-52r2.pdf)

PKCS#1 v2.2: RSA Cryptography Standard (RFC 8017), Internet Engineering Task Force (IETF), noviembre de 2016. [https://tools.ietf.org/html/rfc8017.](https://tools.ietf.org/html/rfc8017)

Recommendation for Block Cipher Modes of Operation: Galois/Counter Mode (GCM, Modo contador de Galois) and GMAC, publicación especial del NIST 800-38D, noviembre de 2007. Disponible en [http://csrc.nist.gov/publications/nistpubs/800-38D/SP-800-38D.pdf.](http://csrc.nist.gov/publications/nistpubs/800-38D/SP-800-38D.pdf)

Recommendation for Block Cipher Modes of Operation: The XTS-AES Mode for Confidentiality on Storage Devices, publicación especial del NIST 800-38E, enero de 2010. Disponible en [https://](https://nvlpubs.nist.gov/nistpubs/Legacy/SP/nistspecialpublication800-38e.pdf) [nvlpubs.nist.gov/nistpubs/Legacy/SP/nistspecialpublication800-38e.pdf](https://nvlpubs.nist.gov/nistpubs/Legacy/SP/nistspecialpublication800-38e.pdf).

Recommendation for Key Derivation Using Pseudorandom Functions, publicación especial del NIST 800-108, octubre de 2009, disponible en [https://nvlpubs.nist.gov/nistpubs/legacy/sp/](https://nvlpubs.nist.gov/nistpubs/legacy/sp/nistspecialpublication800-108.pdf) [nistspecialpublication800-108.pdf](https://nvlpubs.nist.gov/nistpubs/legacy/sp/nistspecialpublication800-108.pdf).

Recommendation for Key Management - Part 1: General (Revision 5), publicación especial del NIST 800-57A, mayo de 2020, disponible en [https://doi.org/10.6028/NIST.SP.800-57pt1r5.](https://doi.org/10.6028/NIST.SP.800-57pt1r5)

Recommendation for Pair-Wise Key Establishment Schemes Using Discrete Logarithm Cryptography (Revised), publicación especial del NIST 800-56A, Revisión 3, abril de 2018. [Disponible en https://](https://nvlpubs.nist.gov/nistpubs/SpecialPublications/NIST.SP.800-56Ar3.pdf) [nvlpubs.nist.gov/nistpubs/ /NIST.SP.800-56AR3.pdf. SpecialPublications](https://nvlpubs.nist.gov/nistpubs/SpecialPublications/NIST.SP.800-56Ar3.pdf)

Recomendación para la generación de números aleatorios mediante generadores de bits aleatorios deterministas, publicación especial 800-90A, revisión 1, del NIST, de junio de 2015[, disponible en](https://nvlpubs.nist.gov/nistpubs/SpecialPublications/NIST.SP.800-90Ar1.pdf)  [https://nvlpubs.nist.gov/nistpubs/ /NIST.SP.800-90AR1.pdf. SpecialPublications](https://nvlpubs.nist.gov/nistpubs/SpecialPublications/NIST.SP.800-90Ar1.pdf)

SEC 2: Recommended Elliptic Curve Domain Parameters, Standards for Efficient Cryptography Group, versión 2.0, 27 de enero de 2010.

Use of Elliptic Curve Cryptography (ECC) Algorithms in Cryptographic Message Syntax (CMS), Brown, D., Turner, S., Internet Engineering Task Force, julio de 2010, [http://tools.ietf.org/html/](https://datatracker.ietf.org/doc/html/rfc5753/) [rfc5753/](https://datatracker.ietf.org/doc/html/rfc5753/).

X9.62-2005: Public Key Cryptography for the Financial Services Industry: The Elliptic Curve Digital Signature Algorithm (ECDSA, algoritmo de firma digital de curva elíptica), American National Standards Institute, 2005.

# <span id="page-50-0"></span>Historial de documentos de Detalles criptográficos de AWS KMS

En la siguiente tabla se describen cambios importantes en la documentación de Detalles Criptográficos de AWS Key Management Service. Actualizamos la documentación con frecuencia para responder a los comentarios que nos envían.

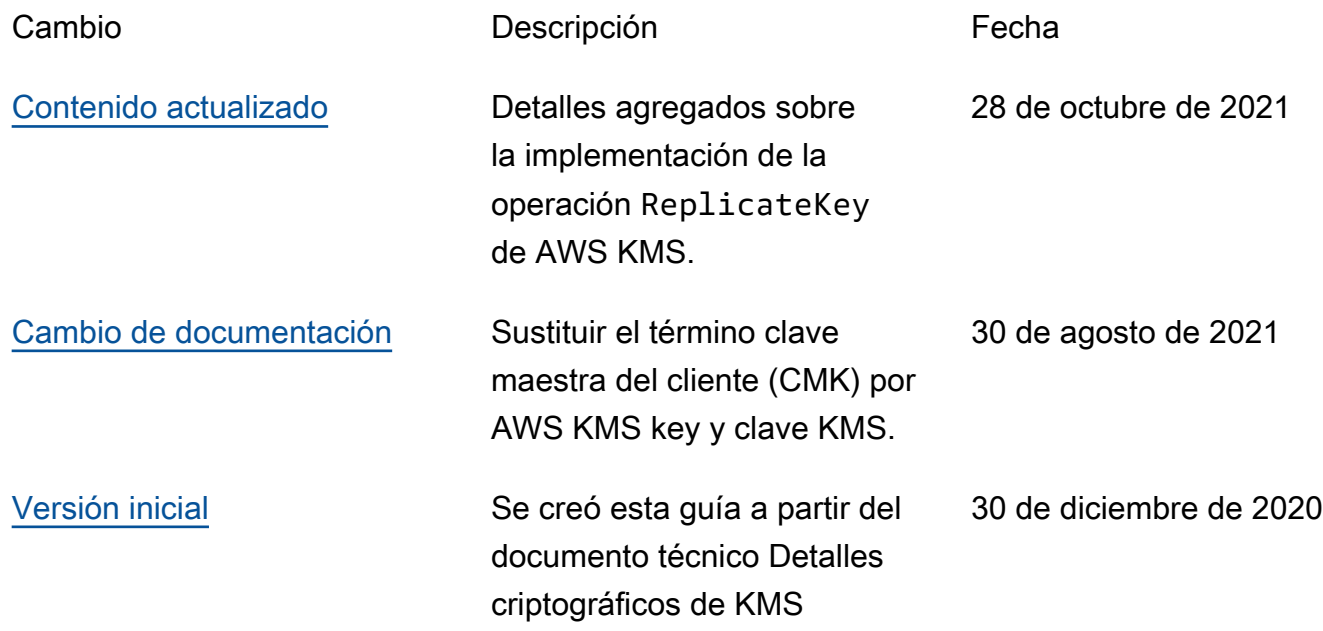

Las traducciones son generadas a través de traducción automática. En caso de conflicto entre la traducción y la version original de inglés, prevalecerá la version en inglés.